# **Oregon Public Health Division Electronic Laboratory Reporting Local Implementation Guide HL7 Version 2.5.1: ORU^R01**

January 2023

Version 4.15

# **Oregon Electronic Laboratory Reporting**

# **Contents**

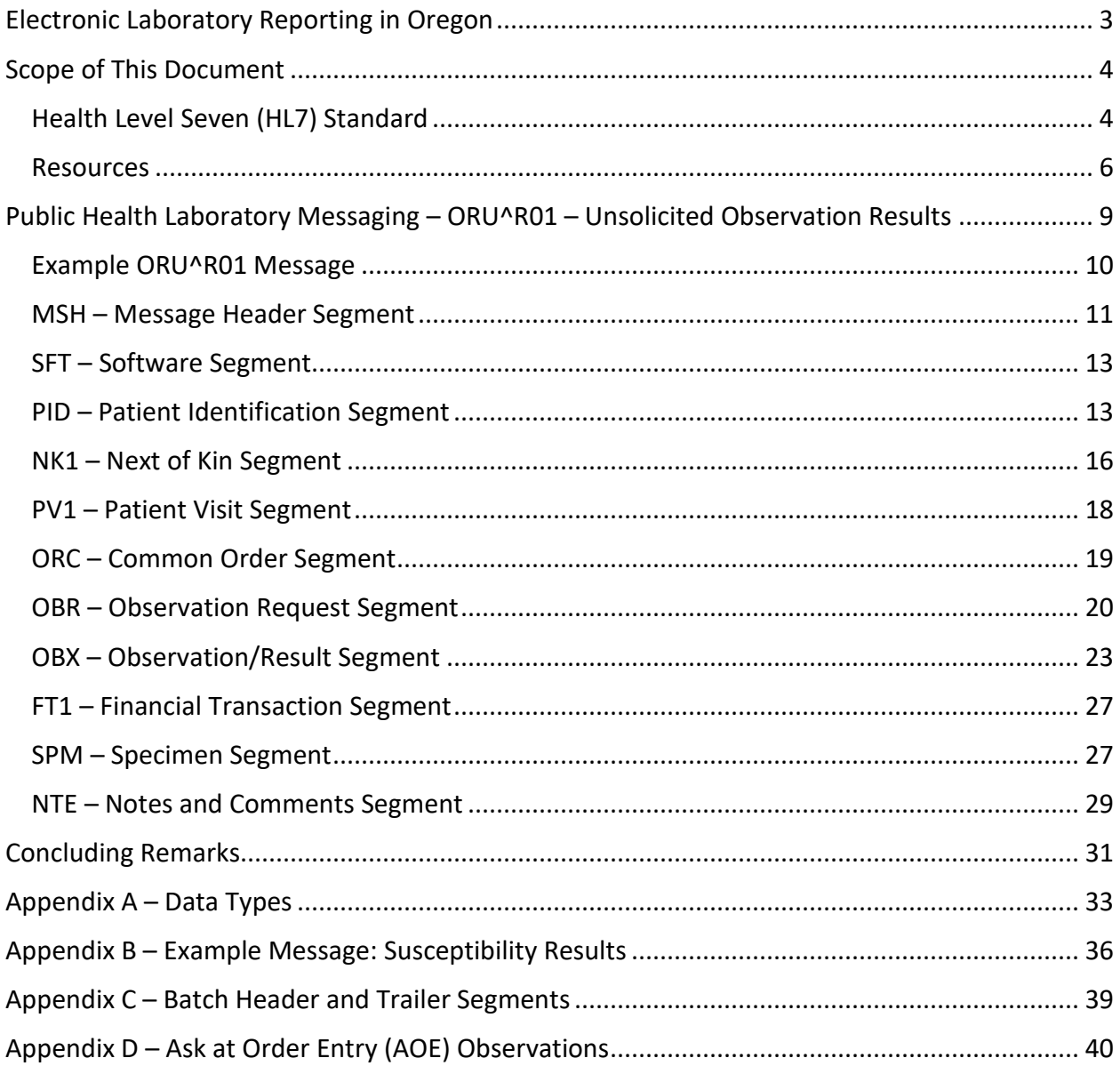

# <span id="page-2-0"></span>**Electronic Laboratory Reporting in Oregon**

Thank you for your interest in electronic data exchange with the Oregon Electronic Laboratory Reporting (ELR) project. In Oregon, licensed laboratories are required to report all test results indicative of and specific for the diseases, infections, microorganisms, and conditions specified by statute for Oregon residents. Getting timely and accurate information on reportable conditions is critical for Public Health disease surveillance and improving population health. Oregon ELR encourages the least burdensome method for laboratories to submit data, and mandates ELR for laboratories sending an average of more than 30 records per month to the Oregon Public Health Division (OPHD).

Participating in ELR allows incoming laboratory data to be translated, processed, and routed to appropriate public health recipients (Local Health Departments and State Programs) for swift public health action. Standardized HL7 messaging is the preferred format for ELR in Oregon, and to meet Federal Promoting Interoperability (formerly, Meaningful Use) requirements, Health Level Seven (HL7) version 2.5.1 is the only acceptable message format for ELR.

For details, please review Oregon Administrative Rules (OARs), Divisions 18 [\(Disease Reporting\)](https://secure.sos.state.or.us/oard/displayDivisionRules.action;JSESSIONID_OARD=-OXpBxKsbaDHgZ5kWD9GOVSIRJCssIWolpFgozG0-AU71nj5lOSs!-798838990?selectedDivision=1233) and 26 [\(Enforcement of Public Health Rules\)](https://secure.sos.state.or.us/oard/displayDivisionRules.action?selectedDivision=1241).

\* For COVID-19 Sequencing Rules please refer to OAR [333-018-0016.](https://secure.sos.state.or.us/oard/viewSingleRule.action;JSESSIONID_OARD=6_IJbjzEjTdg6F7fnz_mNYDSM9Tk-gCvhnwSgY7rK7SE_EtxeQ7H!739320507?ruleVrsnRsn=291543)

# <span id="page-3-0"></span>**Scope of This Document**

The purpose of this document is to provide guidance on how to construct and send laboratory data using the HL7 version 2.5.1 ORU^R01 message format. This guide is designed for use by analysts and developers who must understand and implement elements of the HL7 Version 2.5.1 Unsolicited Observation Message for submission to the Oregon ELR Project. While the information included in this document is consistent with the more comprehensive document published by HL7 International, this guide specifies how to construct electronic laboratory reports in a manner that emphasizes message format and content guidance specifically for the Oregon Health Authority ELR Program. Construction and submission of other HL7 message types or for other jurisdictions are beyond the scope of this document.

While sending data in the method outlined in this document is in accordance with the Federal Promoting Interoperability requirements, please refer to for information on attestation. Further, information on message transport is not included in this document. Currently, Oregon ELR accepts batched and/or individual HL7 messages via secure file transfer protocol (SFTP). Questions regarding transport should be addressed to ACDP.Informatics@odhsoha.oregon.gov.

# <span id="page-3-1"></span>**Health Level Seven (HL7) Standard**

The OPHD ELR system conforms to the HL7 Version 2.5.1 Implementation Guide: Electronic Laboratory Reporting to Public Health, Release 1, published by HL7 International. As an HL7 Organization Member, OPHD has permission to create a local implementation guide based on the official standard. The HL7 standards are widely used for data exchange in the health care industry. The full standard covers a variety of situations in patient care and health care finance, and no single application is likely to use all its content. This document covers the subset of HL7 that will be used for generation of messages suitable for ELR in Oregon. This section contains definitions of basic HL7 terminology, conventions, and table attributes.

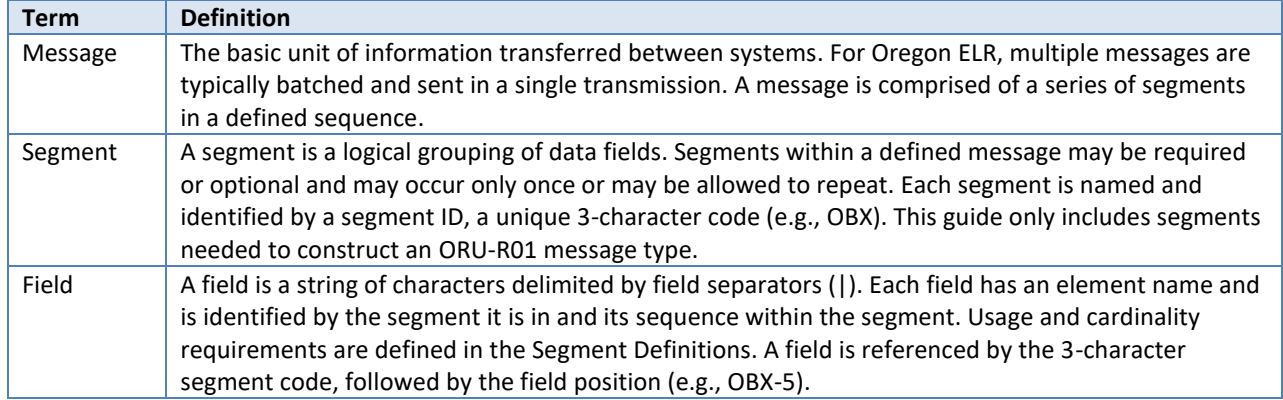

#### **HL7 Terminology***<sup>1</sup>*

 $1$  Multiple messages sent in a single file should contain Batch Header (BHS) and Trailer (BTS) segments. As the focus of this document is on message construction, BHS and BTS segment construction is not described in detail. A brief description can be found in Appendix C.

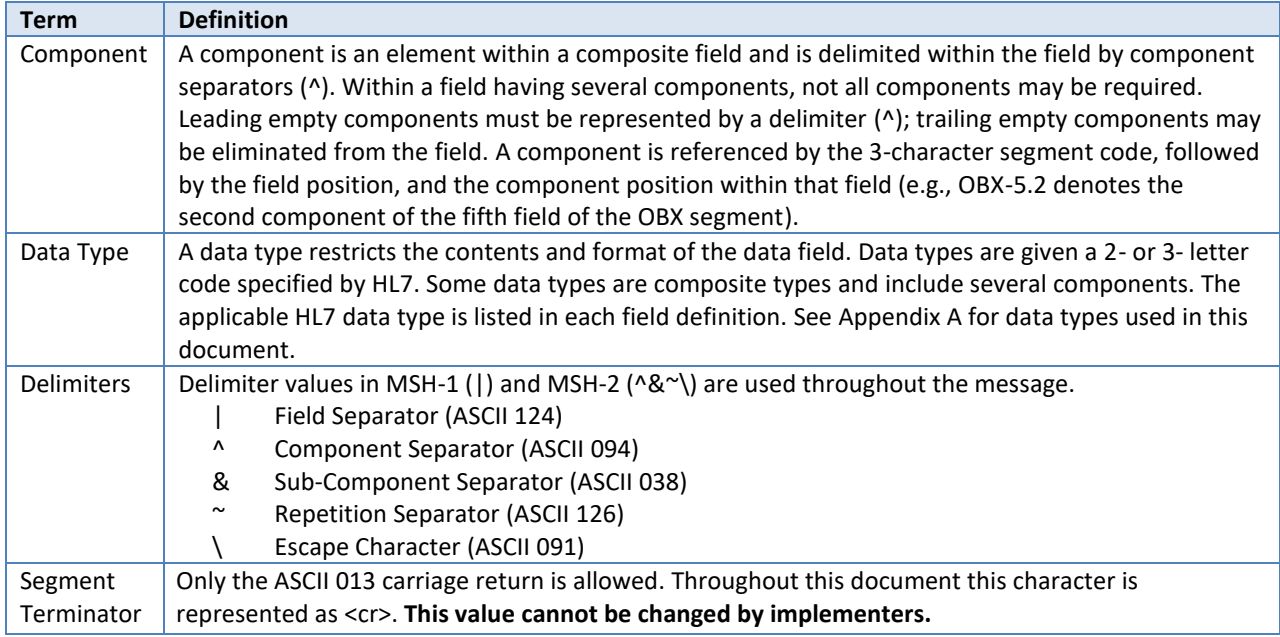

Each of the tables in the subsequent sections will have information about how to construct the message presented in a table structured with the following attributes:

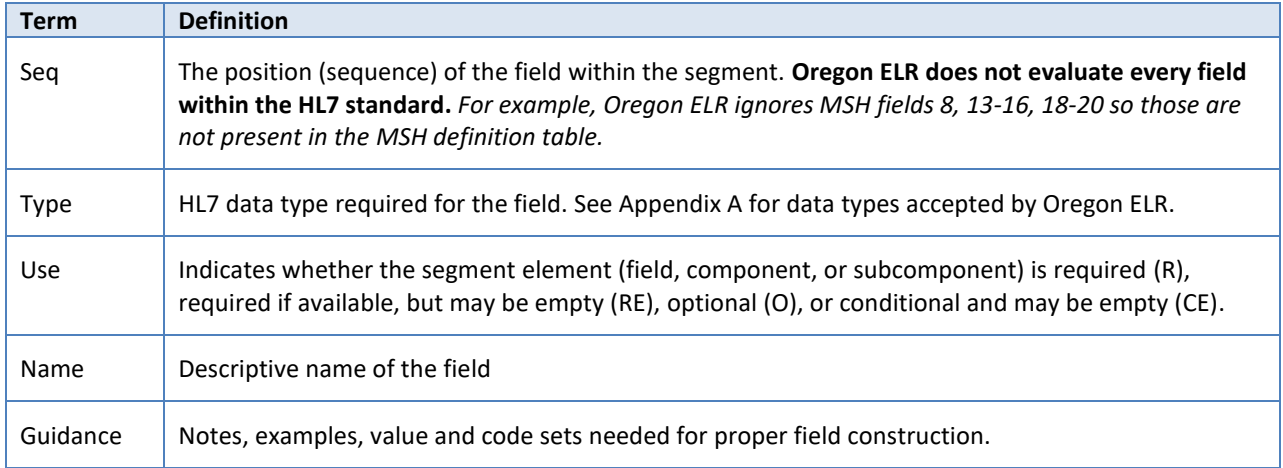

#### **HL7 Table Attributes**

### <span id="page-5-0"></span>**Resources**

The resources listed below will be valuable as you create your ELR messages. Several of these are large data sets or documents that you may want to have on hand, but we recommend that you use these links so that you always retrieve the latest version.

### **HL7 Implementation Guide**

The full HL7 Version 2.5.1 Implementation Guide: Electronic Laboratory Reporting to Public Health, Release 1 (US Realm) Informative Document published in February 2010 can be downloaded from HL7 International at HL7 Version 2.5.1 Implementation Guide for Electronic [Laboratory Reporting.](https://www.hl7.org/implement/standards/product_brief.cfm?product_id=98)

This 230-page document is comprehensive and includes detailed specifications on ELR messages for profiles other than Public Health submission. As mentioned above, this Oregonspecific document is based on the larger document but has been summarized to include only the most pertinent information.

### **Guidance for Object Identifiers (OIDs)**

An OID is a globally unique [International](http://www.iso.org/iso/en/ISOOnline.frontpage) Organization for Standardization (ISO) identifier. OIDs represented in HL7 models consists of numbers and dots (e.g., 2.16.840.1.113883.3.1) and are created by a Registration Authority. OIDs are the preferred scheme for unique identifiers in HL7 and should be used unless a different scheme is specified (e.g., use of a CLIA number instead of an OID in MSH-4). The HL7 OID registry [\(https://www.hl7.org/oid/\)](https://www.hl7.org/oid/) can be used to retrieve information on what a particular OID represents.

### **Logical Observation Identifiers Names and Codes (LOINC)**

LOINC is a universal standard for identifying medical laboratory observations and is the recommended code set for OBR-4 (ordered test) and OBX-3 (observation identifier). The Regenstrief Institute has developed an on-line utility to facilitate mapping laboratory tests and results to LOINC and the complete LOINC database can be downloaded at [http://loinc.org/.](http://loinc.org/) Where use of LOINC is specified in this document, the field should be constructed as follows: LOINC^Text^LN (i.e., 45335-7^Bacteria Identification [Presence] in Isolate by Culture^LN).

### **Systematized Nomenclature of Medicine Clinical Terms (SNOMED CT)**

SNOMED CT is a structured collection of coded medical terms, including diseases and organisms that are isolated from laboratory specimens. SNOMED CT is the recommended code set for OBX-5 (observation result). The Virginia-Maryland Regional College of Veterinary Medicine has developed an on-line utility to facilitate mapping laboratory results to SNOMED CT [\(http://vtsl.vetmed.vt.edu/\)](http://vtsl.vetmed.vt.edu/) or you can download the complete SNOMED CT database at [http://www.nlm.nih.gov/research/umls/licensedcontent/snomedctfiles.html.](http://www.nlm.nih.gov/research/umls/licensedcontent/snomedctfiles.html) For the purposes of this implementation guide, when use of SNOMED is specified, the field should be constructed as follows: SNOMED^Text^SCT (78181009^Giardia lamblia (organism)^SCT).

### **PHIN – Vocabulary Access and Distribution Center (VADS)**

The main purpose of PHIN VADS is to distribute the value sets associated with HL7 message implementation guides. PHIN VADS is a web-based enterprise vocabulary system for accessing, searching, and distributing vocabularies used in public health and clinical care practice. Users can access and view vocabularies in the context of public health with file download options for Value Sets, Value Set Concepts, Views and Groups available in a tab-delimited text format and also in Microsoft Excel format. All value sets associated with ELR 2.5.1 messaging can be downloaded from the PHIN VADS site at [https://phinvads.cdc.gov/vads/SearchVocab.action.](https://phinvads.cdc.gov/vads/SearchVocab.action) Relevant value sets are included (and hyperlinked) in the segment construction tables that follow (e.g., *Value set: [HL70005](http://phinvads.cdc.gov/vads/ViewValueSet.action?id=B246B692-6DF8-E111-B875-001A4BE7FA90)*).

### **Guidance for Coronavirus Sequencing Reporting**

Please review the website listed below to ensure the appropriate LOINC Codes are being utilized to report COVID-19 Sequencing Data[. LOINC COVID SEQUENCING](https://loinc.org/sars-cov-2-and-covid-19/)

We would like to receive separate OBX segments for each LOINC Code utilized. For COVID Sequencing we anticipate receiving the following information if available: PANGO Lineage, GIS AID ID, and CT values if available. There are specific LOINC codes for each COVID-19 Sequencing identifier.

PANGO Lineage: [PANGO LINEAGE LIST](https://cov-lineages.org/lineage_list.html)

GIS AID Accession Numbers: [GISAID](https://www.gisaid.org/)

If sequencing COVID specimens, please coordinate with the Electronic Laboratory Reporting Coordinator about the details for reporting. Each identifier is expected to be reported in the OBR and OBX segments. Specifically, in OBX0301 TestCode, OBX05 Result.

#### **Additional Resources**

See Appendix A for Data Types relevant to the ORU^R01 message.

Visit the Oregon ELR website [\(healthoregon.org/elr\)](http://www.healthoregon.org/elr) for information on reportable conditions, Administrative Rules and Revised Statutes that pertain to ELR in Oregon, and how to meet the Promoting Interoperability objective for Public Health reporting.

# <span id="page-8-0"></span>**Public Health Laboratory Messaging – ORU^R01 – Unsolicited Observation Results**

The ORU^R01 message is an unsolicited observation result message and is used for transmitting laboratory results to Oregon ELR. Segments that are not supported by Oregon ELR are not included in this guide. For information on these segments, refer to the comprehensive ELR Implementation Guide published by HL7 International. As Oregon ELR adopts additional segments and elements, this document will be updated.

The table below provides information on the general construction of an ORU^R01 message. If a segment is not described in this document, it is not supported by Oregon ELR and it should not be sent. Segments displayed without braces are required (e.g., MSH). Segments enclosed in curly braces are required and may repeat (e.g., {SFT}). Segments enclosed in both square and curly braces are optional, but if included these segments may repeat (e.g., [{NTE}]).

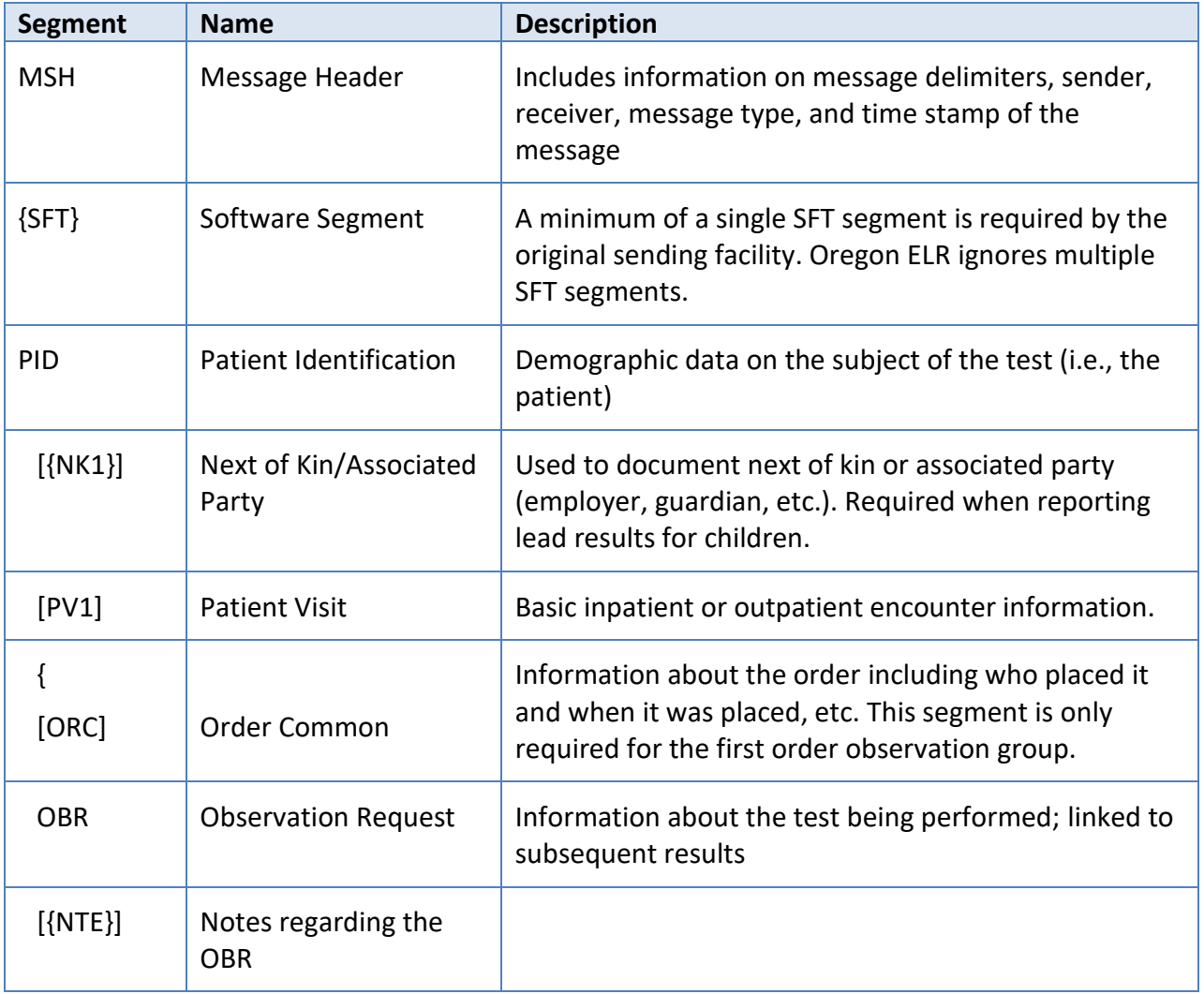

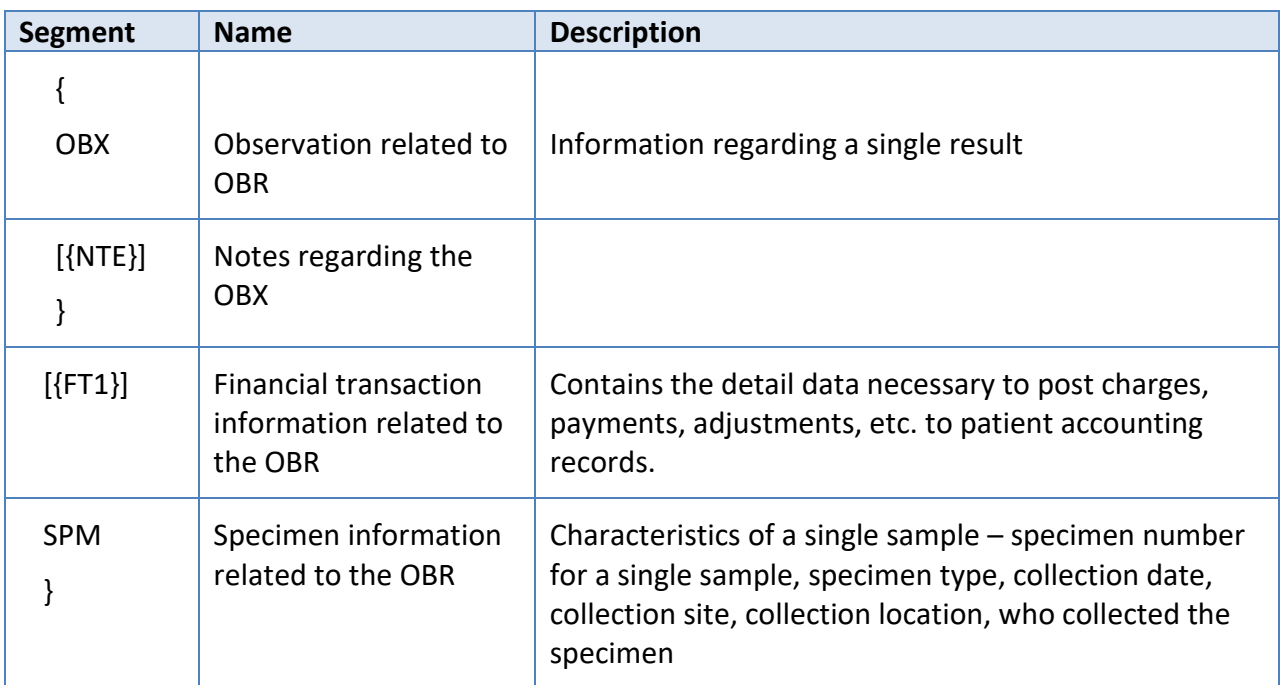

The simplest interpretation of message construction is that all messages must have a single instance of the MSH, SFT, and PID segments; zero or more NK1 segments; zero or one PV1 segment; a minimum of one ORC segment; a minimum of one OBR segment with at least one OBX, zero or more FT1 segments, only one SPM segment, and zero or more NTE segments per grouping.

# <span id="page-9-0"></span>**Example ORU^R01 Message**

The following message contains each of the segments described above and will be used throughout the document as an example of how to construct each segment. Optional components that are excluded in following pages are ignored by Oregon ELR; optional components that are included will be evaluated by Oregon ELR if they are present.

**MSH**|^~\&#|LabSender^2.27.951.1.113883.3.13.2.2.1^ISO|County Hospital^41D0733684^CLIA|OR ELR|OPHD| 201301250446||ORU^R01^ORU\_R01|20130125044643282991|P|2.5.1|||||USA||||PHLabReport-NoAck^^ 2.16.840.1.114222.4.10.3^ISO**<cr> SFT**|Level Seven Healthcare, Inc.^L^^^^Lab&2.16.840.1.113883.19.4.6&ISO^XX^^^1234|1.2|LabWare Systems| 56734||20080817**<cr> PID**|1||36363636^^^MPI&2.16.840.1.113883.19.3.2.1&ISO^MR ||Jones^Jonathon^James^Jr^^^L|Clemmons^Carrie^C^^^^M|19660606|M||2106-3^White^HL70005~2076- 8^Native Hawaiian or Other Pacific Islander^HL70005^^^^2.5.1 |1234 NW Rocky Rd^^Portland^OR^97232^USA^C^^Multnomah||^PRN^CP^^^503^55555555|^WPN^PH^^^503^ 4444444|^NET^Bobsburgers@gmail.com|S^single^HL70002||36363636^^^MPI&2.16.840.1.113883.19.3.2.1&ISO ^MPI||||N^Non Hispanic^ HL70189^^^^2.5.1||||||||201302060827|Y||201302061133<cr> **NK1**|1|Mum^Martha^M^^^^L|MTH^Mother^HL70063^^^^2.5.1|444 Home Street^Apt B^Ann Arbor^MI^99999 ^USA^H|^PRN^PH^^1^888^8888888<cr> **PV1**|1|O|^Room 615^^Good Health Hospital&2.16.840.1.113883.19.3.2.3&ISO|R|||||||||||||||12345|||||||| |||||||||||||||||200808151000|200808151200<cr>

**ORC**|RE|98765432112345678900^EHR^2.16.840.1.113883.19.3.2.3^ISO|CHEM9700122^MediLabCo-Seattle^ 45D0470381^CLIA||||||||1234^Admit^Alan^A^III^Dr^^^Lab&2.16.840.1.113883.19.4.6&ISO^L^^^EI^^^^^^^M D||^^PH^^^503^2223333|||||||Smith Clinic Cooperative^L^^^^ County Hospital&41D0733684&CLIA |987 SE Main St^^Seattle^WA^88888^USA^B^^067 |^WPN^PH^^^503^8889999|Sleep Medicine Institute^4444 Healthcare Drive^Seattle^WA^88888^USA^B<cr> **OBR**|1|98765432112345678900^EHR^2.16.840.1.113883.19.3.2.3^ISO|CHEM9700122^MediLabCo-Seattle^ 45D0470381^CLIA|50545-3^Bacterial susceptibility panel^LN|||201212130810||||||Outpatient Clinic|||1234^ Admit^Alan^A^III^Dr^^^Lab&2.16.840.1.113883.19.4.6&ISO^L^^^EI^^^^^^^^MD|^^PH^^^503^2223333|||||201 30124122200||CH|F| 625-4^identified:Prid:Pt:Stool:Nom:Culture&LN ^1^Campylobacter jejuni|||23456&EHR& 2.16.840.1.113883.19.3.2.3&ISO^9700122&Lab&2.16.840.1.113883.19.3.1.6&ISO||787.91^ DIARRHEA^I9CDX ^^^^07/09/2008<cr> **OBX**|1|CWE|625-4^Bacteria identified^LN|1|66543000^Campylobacter jejuni^SCT||| N^Normal^HL70078^^^^ 2.5.1|||P|||201212130810|||0086^Bacterial identification^OBSMETHOD^^^^501-20080815||200906051700|| || GHH Lab^L^^^^CLIA&2.16.840.1.113883.19.4.6&ISO^XX^^^1236|3434 Industrial Loop^^Portland^OR^97232^ USA^B|9876543^Slide^Stan^S^^^^^NPPES&2.16.840.1.113883.19.4.6 &ISO^L^^^NPI<cr> **FT1**|1|||20121213||CG|303756^Blood Draw^L|||||||112233445^Moda Health^L <cr> **SPM**|1|2012121313070015138238177655800000OA20120000199111469050^OA20120000199&EHR&38D06227 95&CLIA|| 119297000^Blood^SCT ||||49852007^Structure of median cubital vein (body structure)^SCT||BCAE ^Blood Culture, Aerobic Bottle^HL70488|P^Patient^HL60369|2.0^mL&MilliLiter& UCUM&&&&1.6||||| 201212130810|20121213130700<cr>

**NTE**|1|L|A comment or note goes here.|RE^Remark^HL70364^^^^2.5.1<cr>

The following pages describe how to construct each segment starting with a description of the purpose of the segment, followed by an example of that segment, and concluding with a table that defines how each data element should be composed. Data elements ignored by Oregon ELR are not presented in the tables and can be identified by skip patterns in the Seq column. In the Guidance column, required literal values (**bold**), vocabulary standards (*italics*), and value sets (*hyperlinked italics*), and examples are defined. Details on selected data types can be found in Appendix A. Data types and value sets not included in this document are omitted because either Oregon ELR expects a literal value for that element or Oregon ELR only accepts a limited range of the value set and those options are included in the Guidance column.

### <span id="page-10-0"></span>**MSH – Message Header Segment**

The MSH segment contains information about how to parse and process the message.

#### **Example:**

MSH|^~\&#|LabSender^2.27.951.1.113883.3.13.2.2.1^ISO|County Hospital^41D0733684^CLIA|OR ELR|OPHD|201301250446||ORU^R01^ORU\_R01|20130125044643282991|P|2.5.1|||||USA| |||PHLabReport-NoAck^^2.16.840.1.114222.4.10.3^ISO<cr>

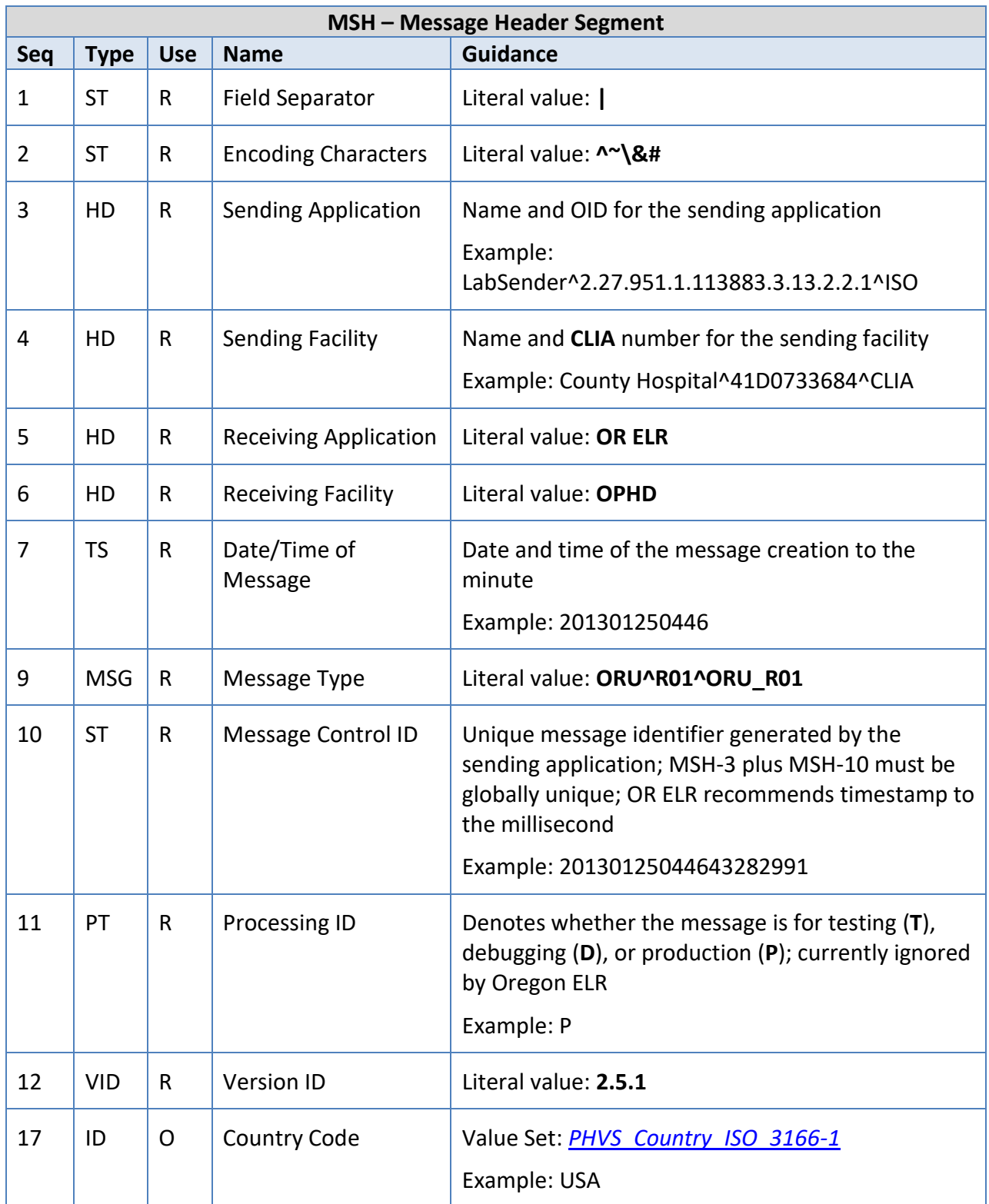

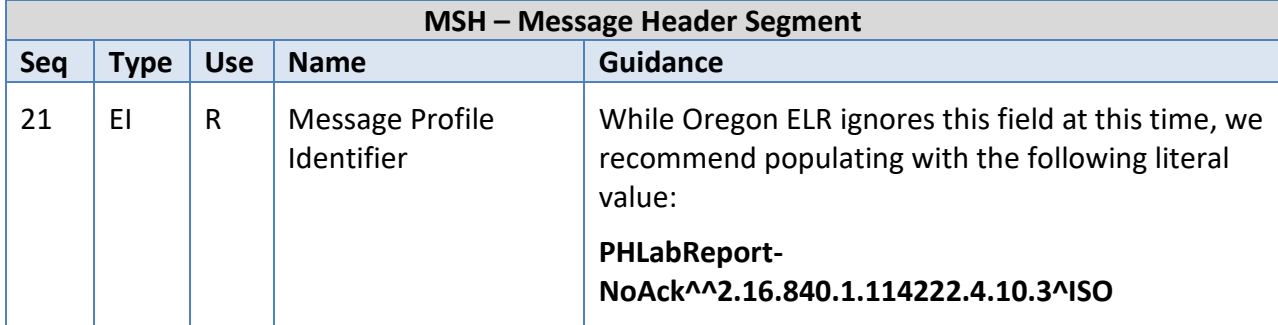

### <span id="page-12-0"></span>**SFT – Software Segment**

The SFT segment provides information about the sending application or other applications that manipulate the message. The Laboratory Result Sender is required to populate the first SFT segment. Any other application that transforms the message must add an SFT segment for that application. Oregon ELR does not evaluate multiple SFT segments.

### **Example:**

SFT|Level Seven Healthcare, Inc.^L^^^^Lab&2.16.840.1.113883.19.4.6&ISO^XX^^^1234|1.2|LabWare Systems|56734||20080817<cr>

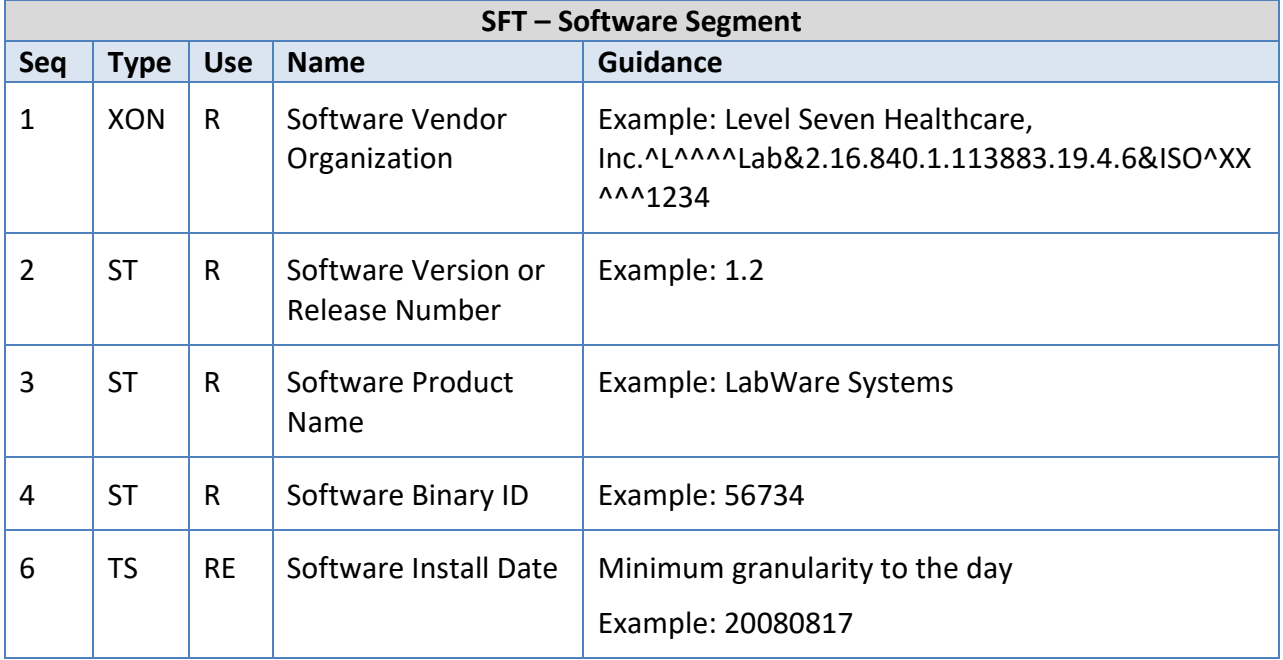

### <span id="page-12-1"></span>**PID – Patient Identification Segment**

The PID segment is used to provide basic demographics regarding the subject of the testing. The subject may be a person or an animal.

#### **Example:**

**PID**|1||36363636^^^MPI&2.16.840.1.113883.19.3.2.1&ISO^MR ||Jones^Jonathon^James^Jr^^^L|Clemmons^Carrie^C^^^^M|19660606|M||2106- 3^White^HL70005~2076-8^Native Hawaiian or Other Pacific Islander^HL70005^^^^2.5.1 |1234 NW Rocky Rd^^Portland^OR^97232^USA^C^^Multnomah||^PRN^CP^^^503^5555555|^WPN^PH^^^503 ^4444444|^NET^Bobsburgers@gmail.com|S^single^HL70002||36363636^^^MPI&2.16.840.1.1 13883.19.3.2.1&ISO^MPI||||N^Non Hispanic^

HL70189^^^^2.5.1||||||||201302060827|Y||201302061133<cr>

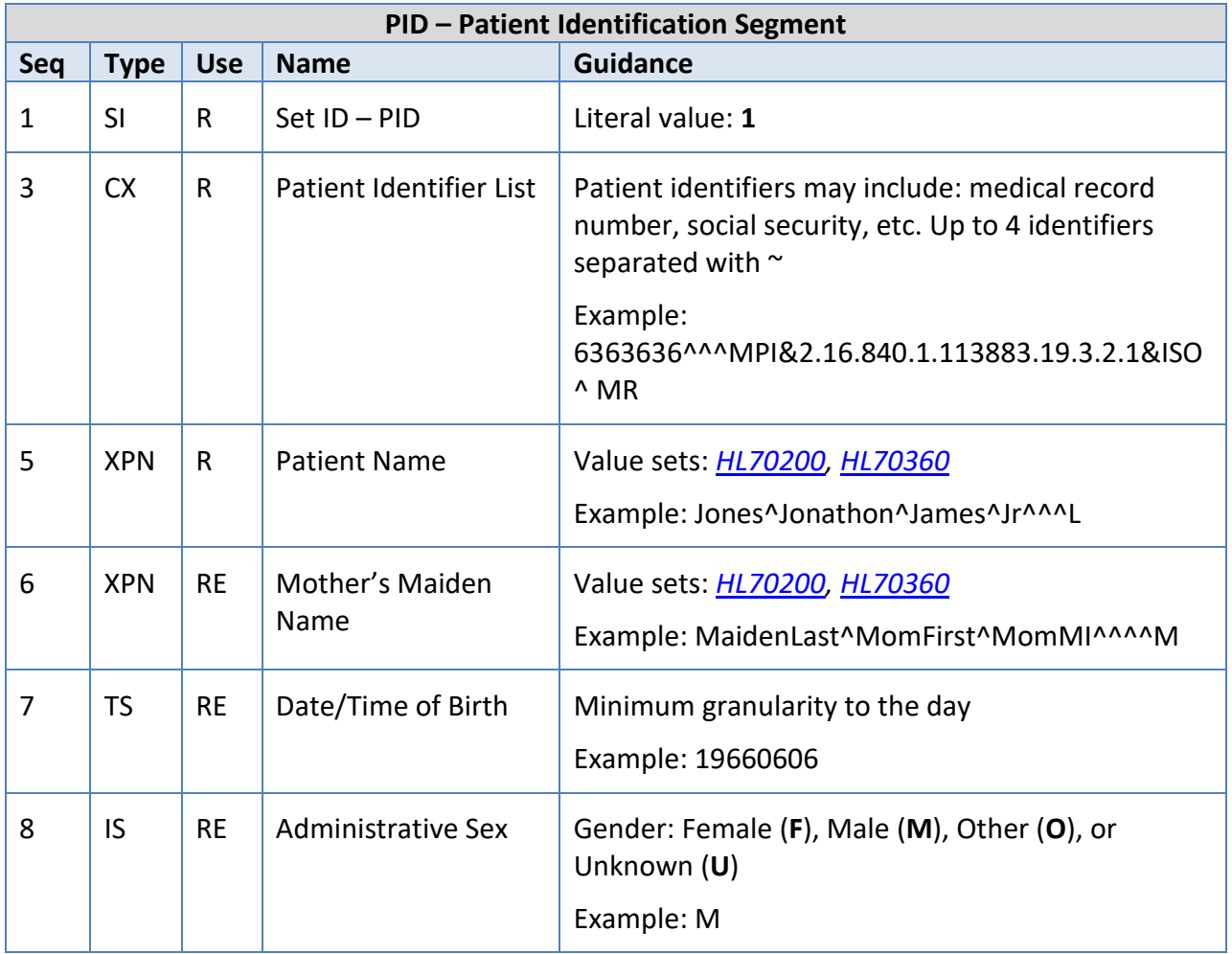

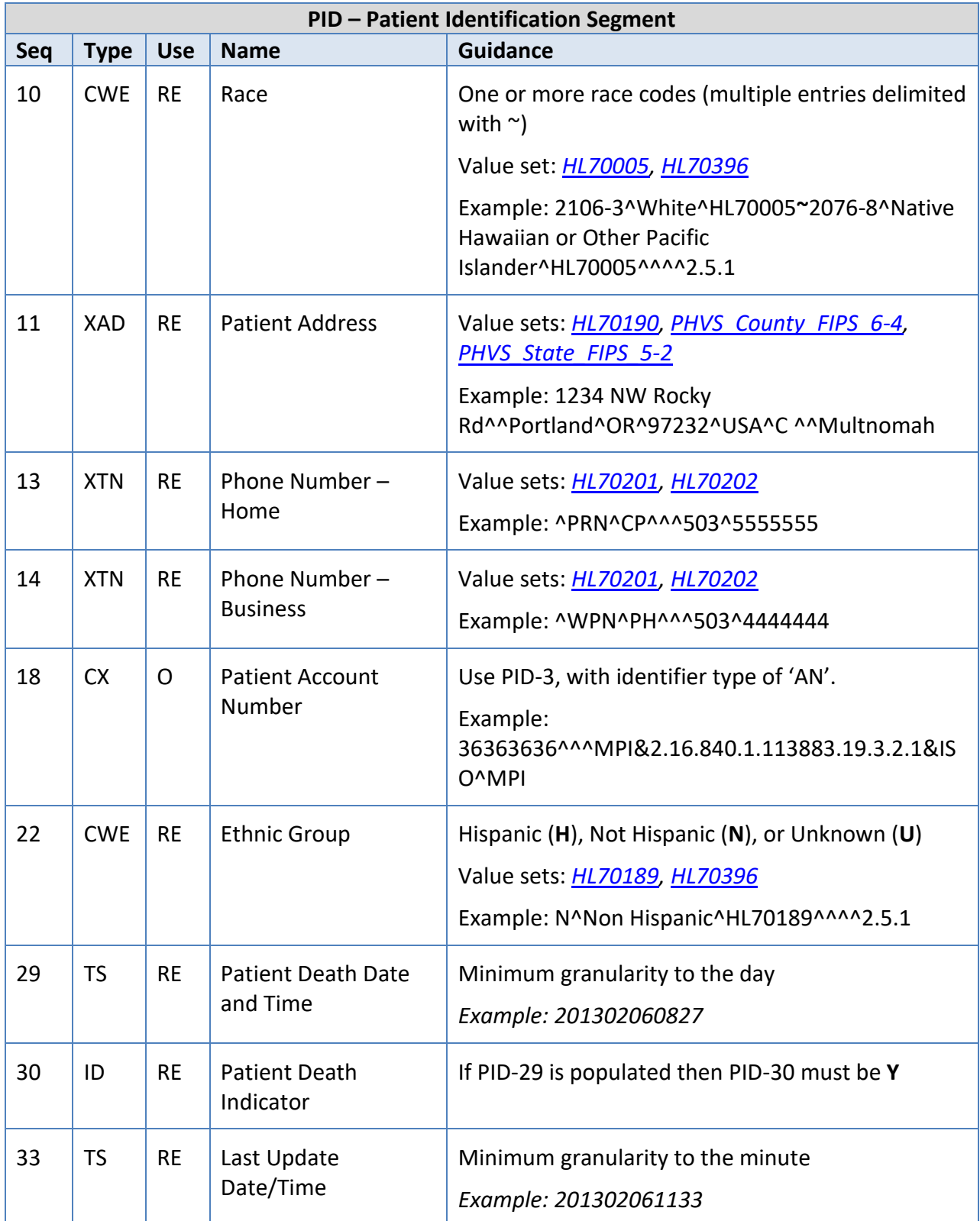

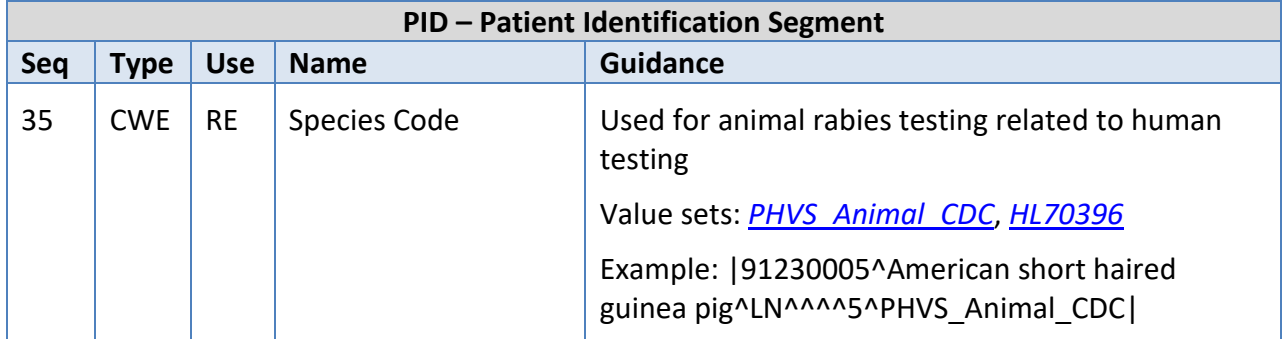

### <span id="page-15-0"></span>**NK1 – Next of Kin Segment**

The NK1 segment is used to document information about a party associated with the patient. This is particularly important for lead testing of minors, since the NK1 is used to document information about the parent or guardian. For animal patients, the NK1 documents the person or organization that is responsible for the animal. This is also where employment information for a patient is documented.

#### **Example:**

NK1|1|Mum^Martha^M^^^^L|MTH^Mother^HL70063^^^^2.5.1|444 Home Street^Apt B^Ann Arbor^MI^99999^USA^H|^PRN^PH^^1^888^8888888<cr>

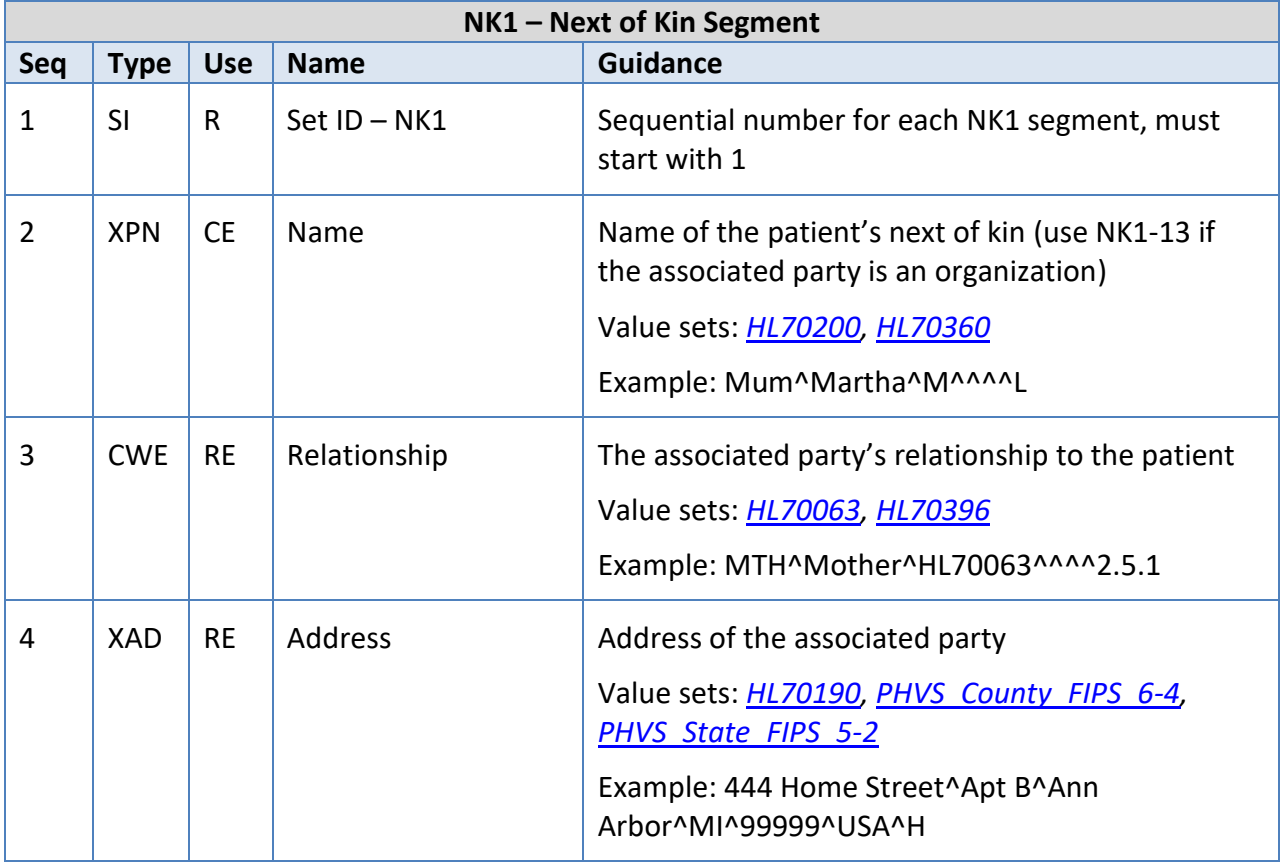

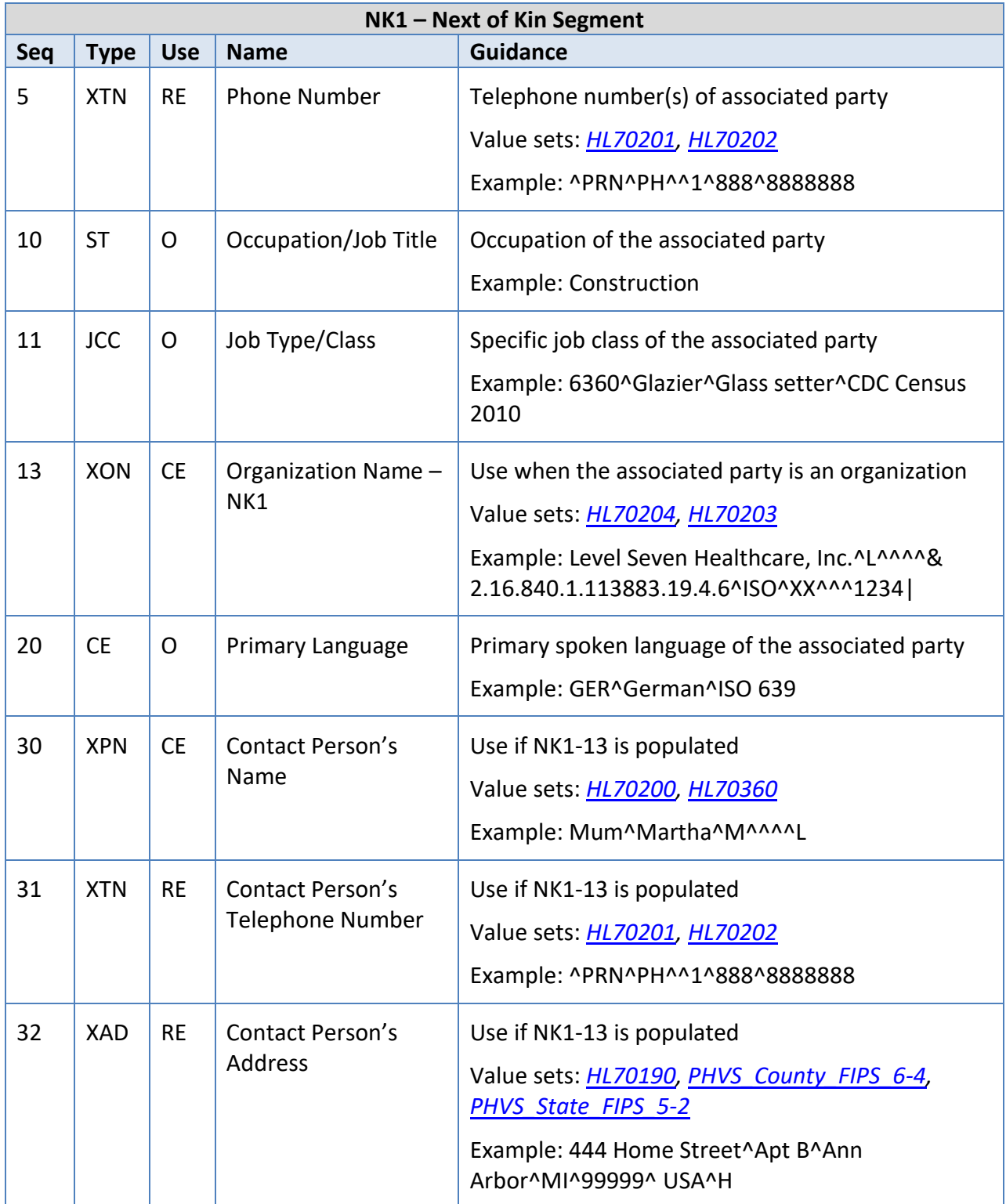

# <span id="page-17-0"></span>**PV1 – Patient Visit Segment**

The PV1 segment is used to document basic inpatient or outpatient information. While this is an optional segment, the PV1-2 field is of particular importance to public health surveillance systems. If a sending facility cannot send this segment, OPHD requests that the value of PV1-2 be provided in OBR-13 (relevant clinical information).

### **Example:**

PV1|1|O|^Room 615^^Good Health Hospital&2.16.840.1.113883.19.3.2.3&ISO|R|||||||||||||||12345|||| |||||||||||||||||||||200808151000|200808151200<cr>

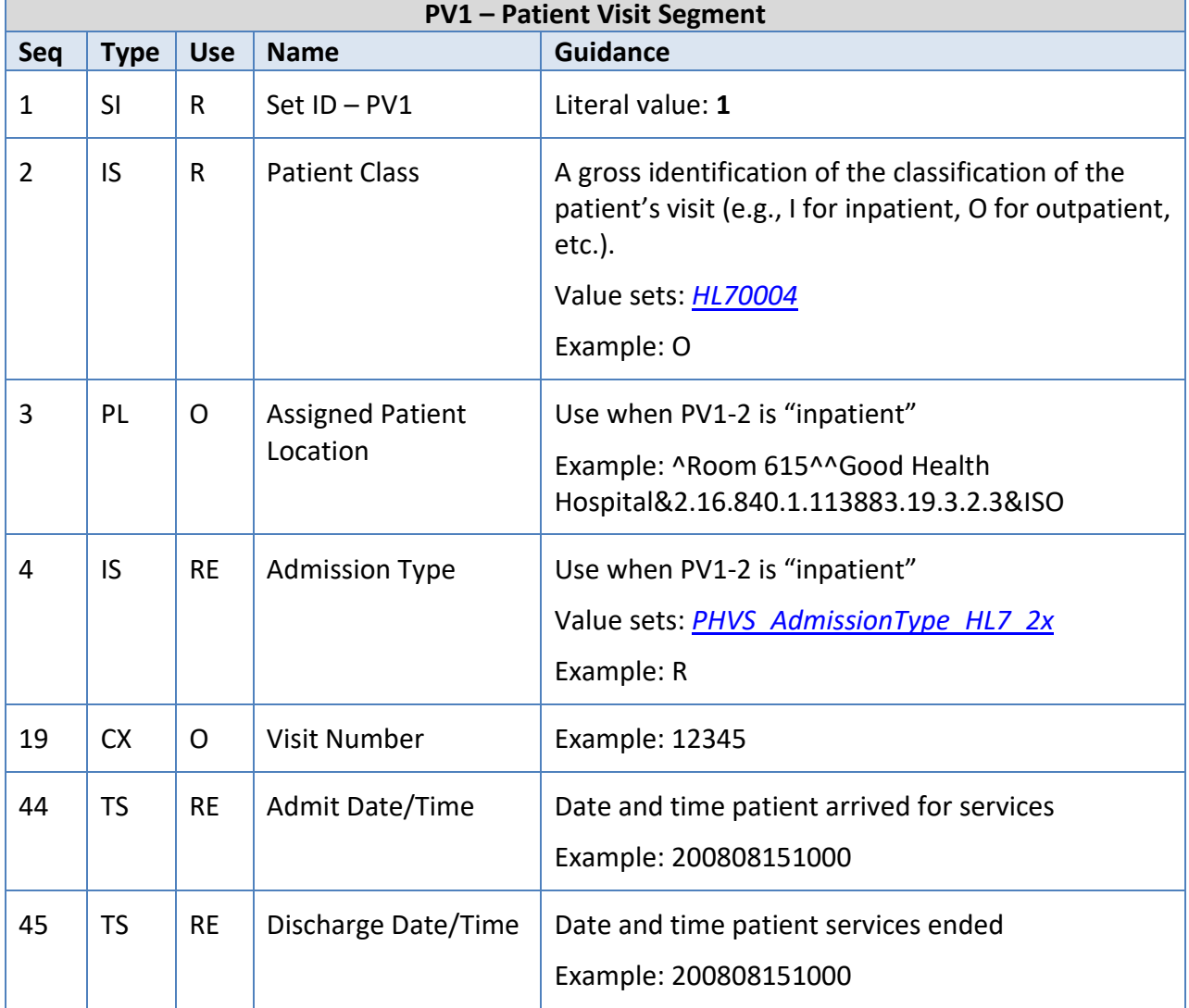

### <span id="page-18-0"></span>**ORC – Common Order Segment**

The ORC segment includes identifiers related to ordering the specimen (i.e., who placed the order, when it was placed, what action to take regarding the order, etc.).

### **Example:**

ORC|RE|98765432112345678900^EHR^2.16.840.1.113883.19.3.2.3^ISO|CHEM9700122^Medi LabCo-

Seattle^45D0470381^CLIA|||||||||1234^Admit^Alan^A^III^Dr^^^Lab&2.16.840.1.113883.19. 4.6&ISO^L^^^EI^^^^^^^^MD||^^PH^^^503^2223333|||||||Smith Clinic Cooperative^L^^^^County Hospital&41D0733684&CLIA| 987 SE Main S ^^Seattle^WA^88888^USA^B^^067|^WPN^PH^^^503^8889999|Sleep Medicine Institute^4444 Healthcare Drive^Seattle^WA^88888^USA^B<cr>

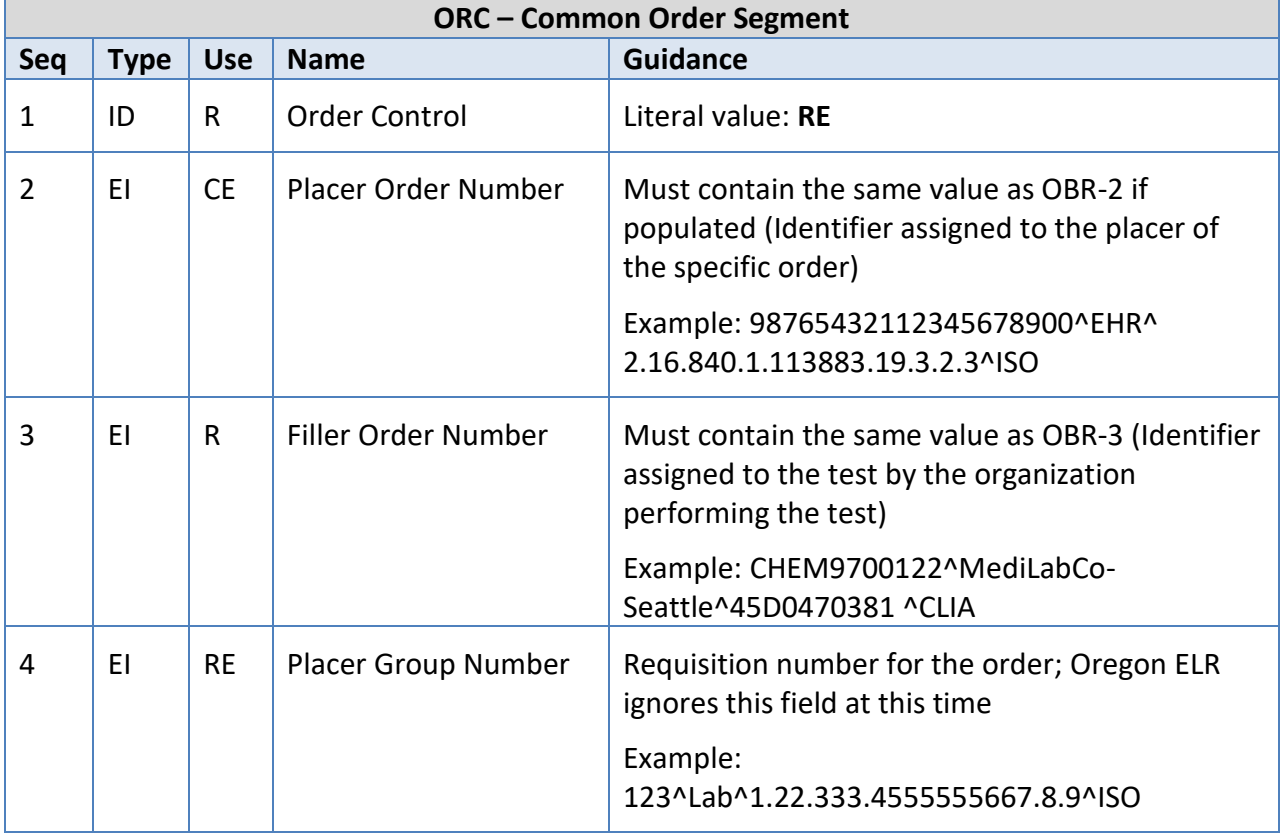

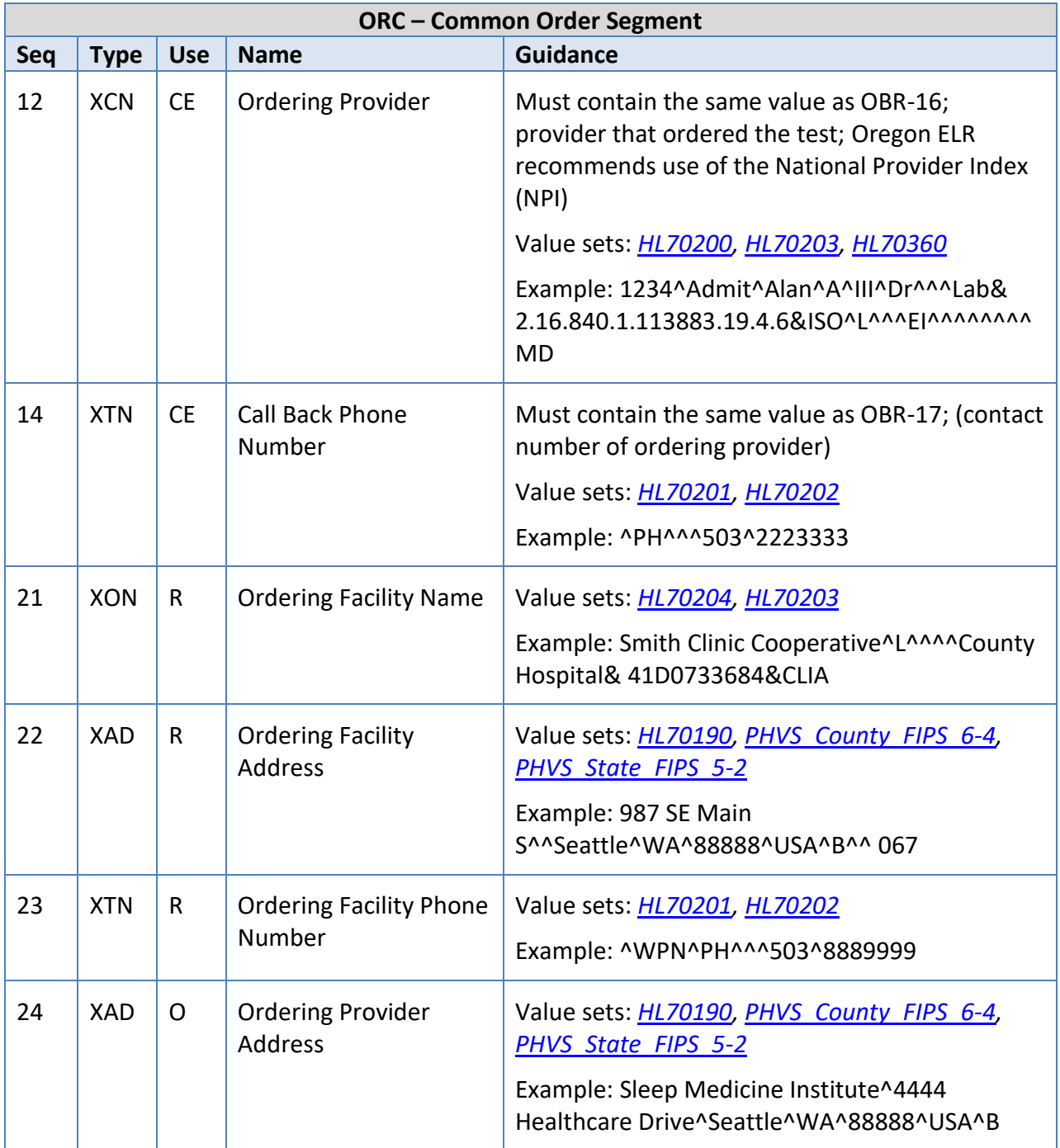

# <span id="page-19-0"></span>**OBR – Observation Request Segment**

The OBR identifies the type of testing to be performed on the specimen and links that information to the testing order.

#### **Example:**

OBR|1|98765432112345678900^EHR^2.16.840.1.113883.19.3.2.3^ISO|CHEM9700122^MediLa bCo-

Seattle^45D0470381^CLIA|50545-3^Bacterial susceptibility

panel^LN|||201212130810||||||Outpatient

Clinic|||1234^Admit^Alan^A^III^Dr^^^Lab&2.16.840.1.113883.19.4.6&ISO^L^^^^EI^^^^^^^M D|^^PH^^^503^2223333|||||20130124122200||CH|F| 625-

4^identified:Prid:Pt:Stool:Nom:Culture&LN ^1^Campylobacter

jejuni|||23456&EHR&2.16.840.1.113883.19.3.2.3&ISO^9700122&Lab&2.16.840.1.113883.19.3 .1.6&ISO||787.91^ DIARRHEA^I9CDX^^^^07/09/2008|<cr>

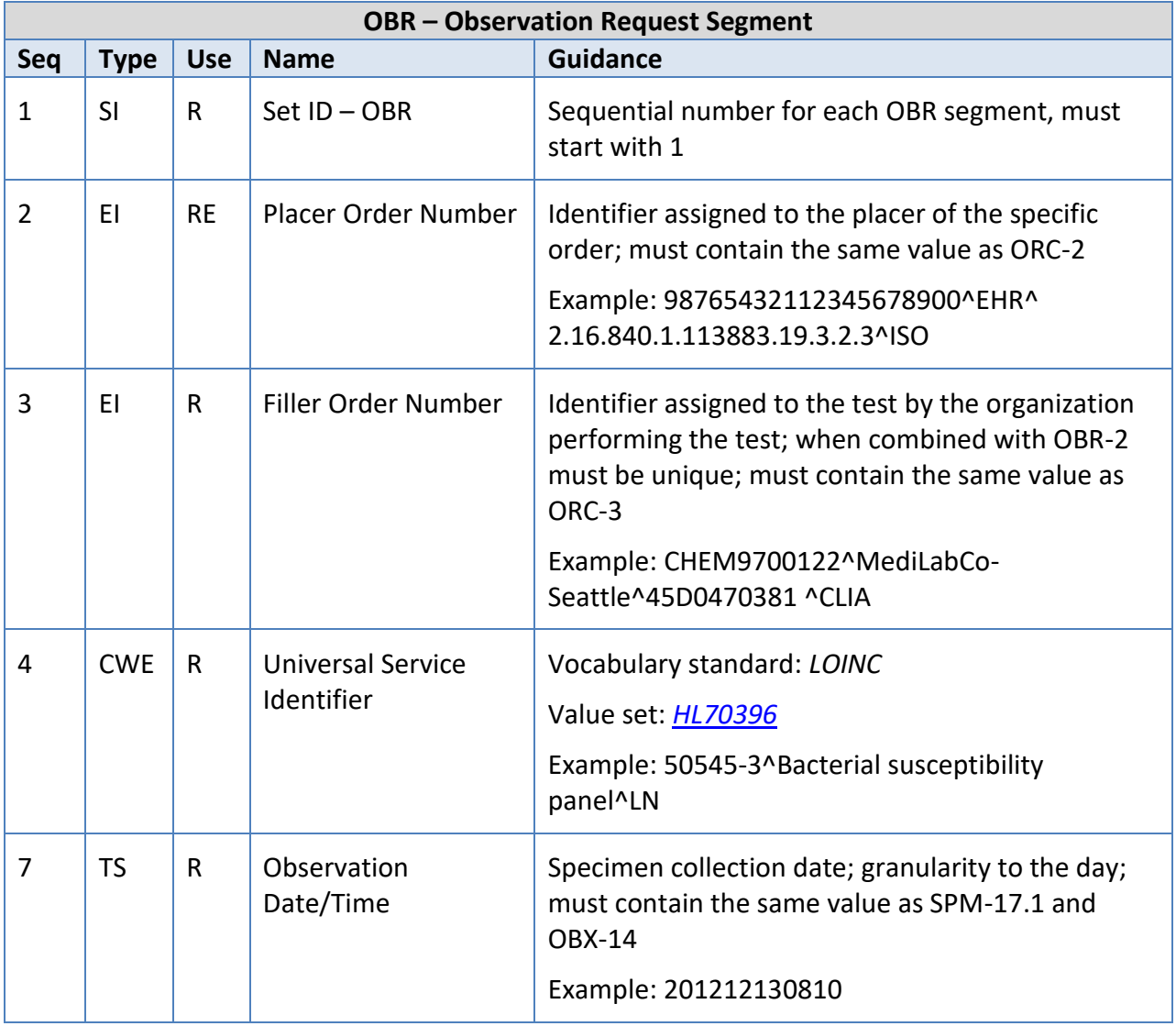

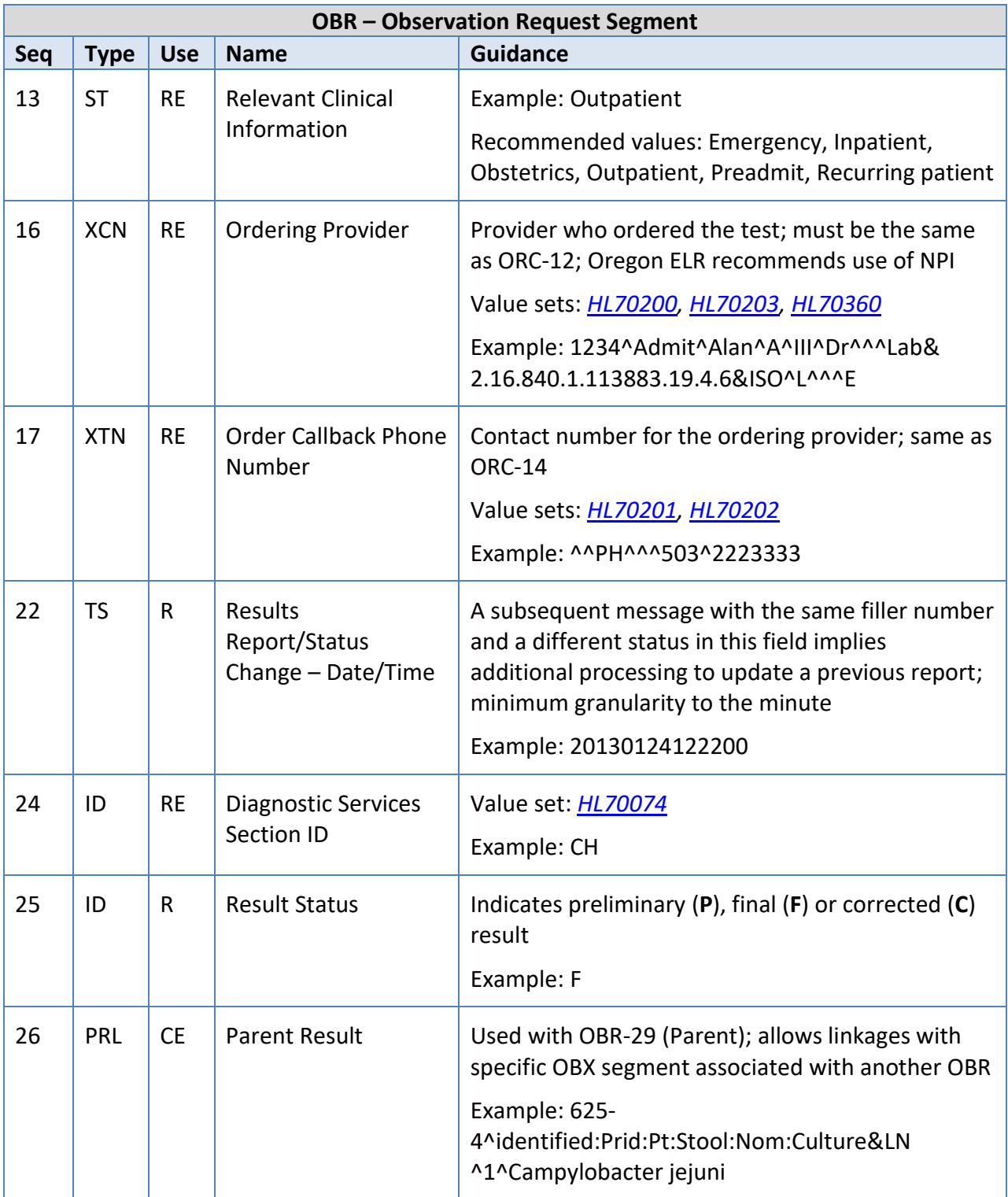

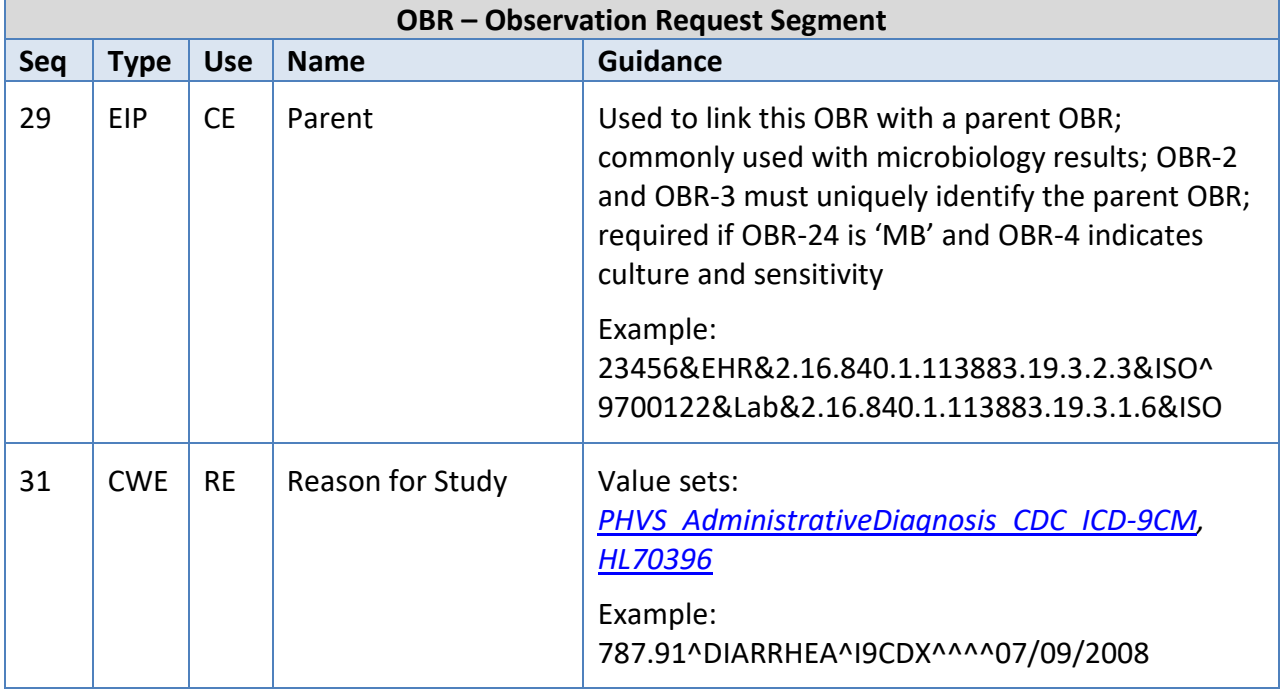

### <span id="page-22-0"></span>**OBX – Observation/Result Segment**

The OBX contains information regarding a single observation (result) related to a single test (OBR) or specimen (SPM) (including the specific type of observation, the result for the observation, when the observation was made, etc.).

#### **Example:**

OBX|1|CWE|625-4^Bacteria identified^LN|1|66543000^Campylobacter jejuni^SCT||| N^Normal^HL70078^^^^ 2.5.1|||P|||201212130810|||0086^Bacterial identification^OBSMETHOD^^^^501-20080815||200906051700 ||||GHH Lab^L^^^^CLIA&2.16.840.1.113883.19.4.6&ISO^XX^^^1236|3434 Industrial Loop^^Portland^OR^97232^

USA^B|9876543^Slide^Stan^S^^^^^NPPES&2.16.840.1.113883.19.4.6 &ISO^L^^^NPI<cr>

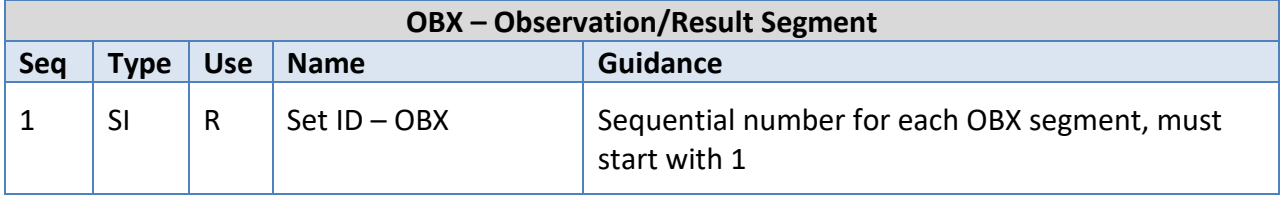

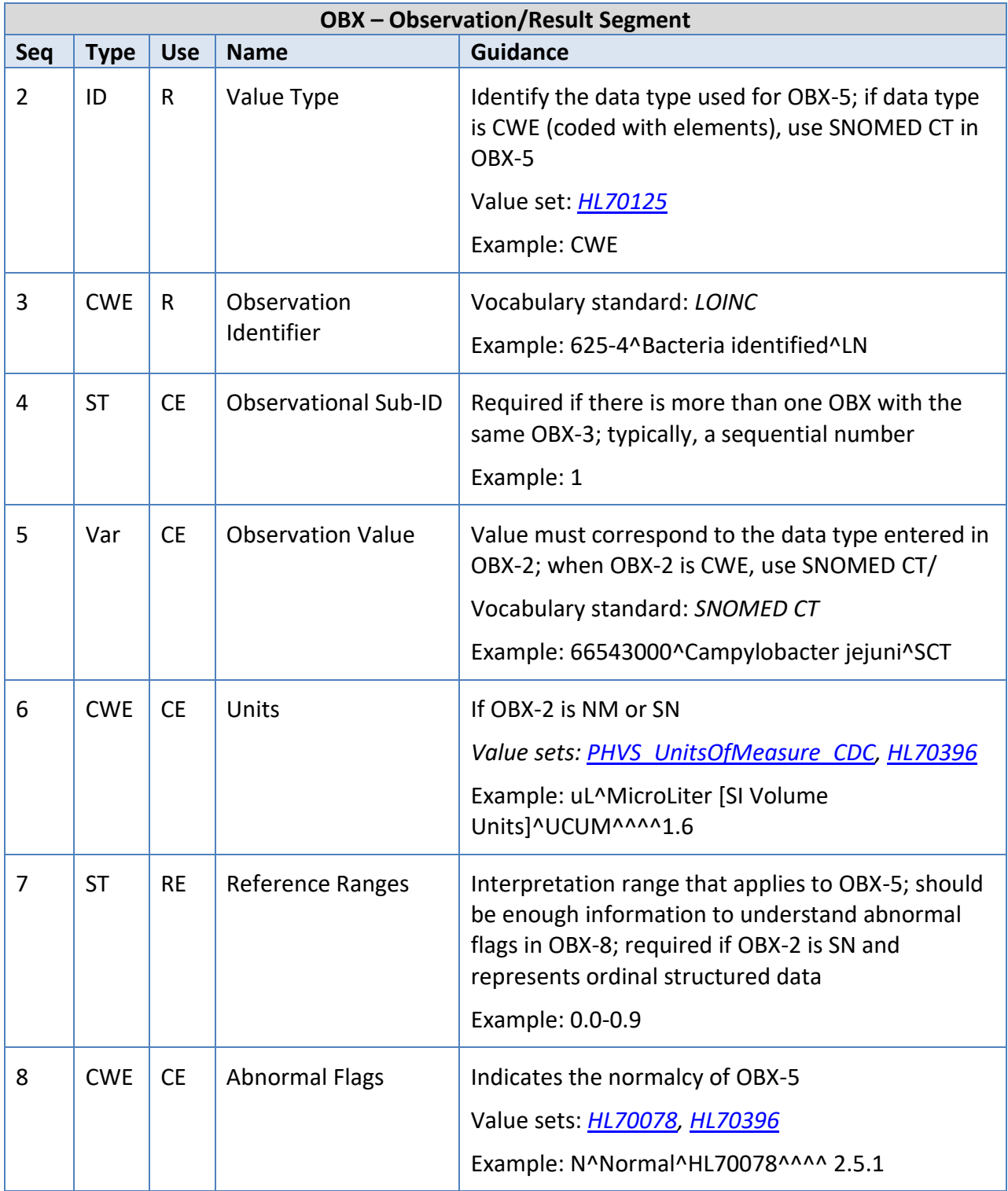

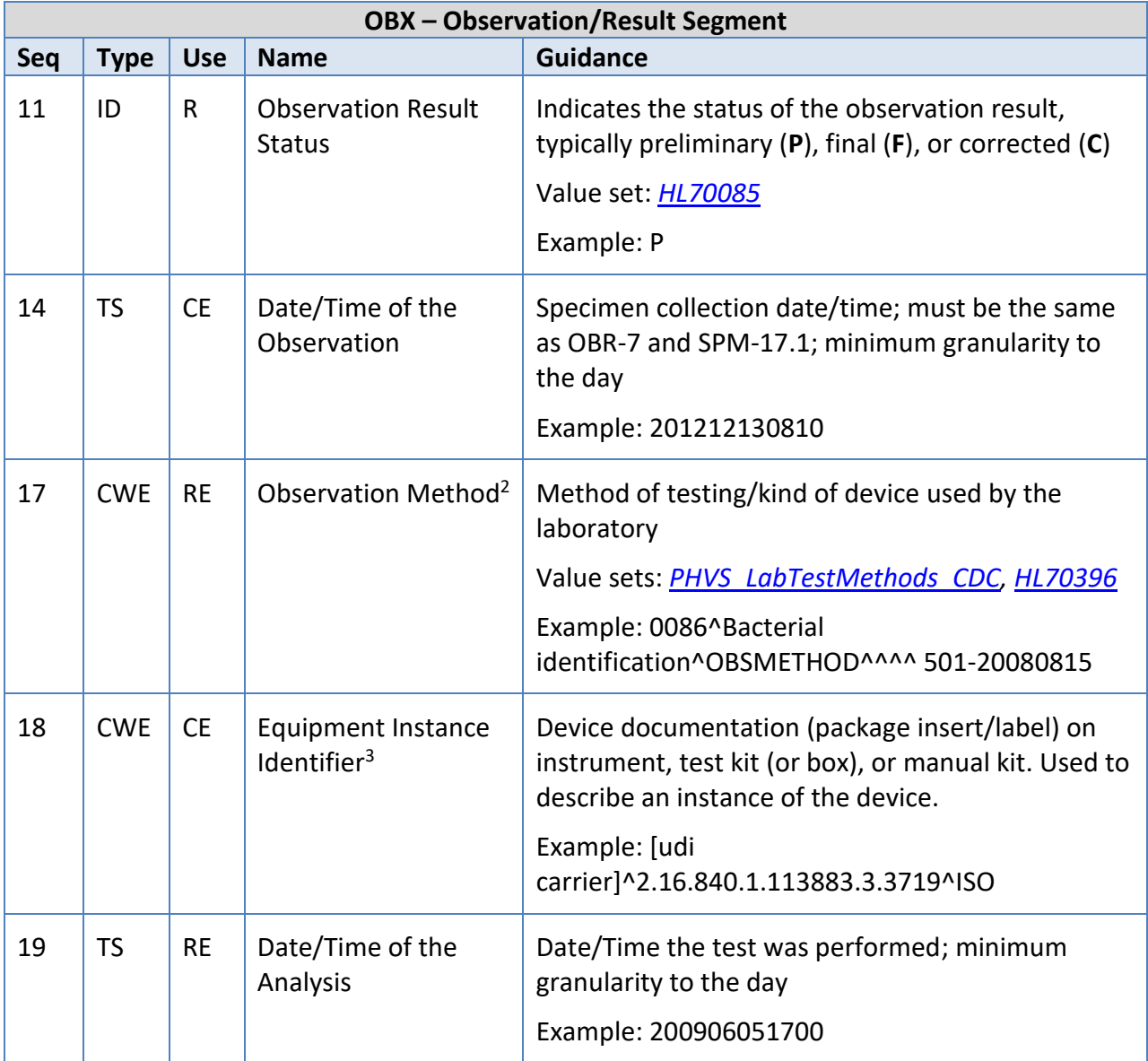

<sup>&</sup>lt;sup>2</sup> In June 2020, CDC requires submission of the Device Identifier to be submitted for with all COVID-19 results. Device identification information must use the format <Model name or Device ID or Diagnostic (Letter of Authorization)>\_<Manufacturer name>\_<Abbreviation for the type> in OBX-17.1 and must contain "99ELR" in OBX-17.3. Please visit the HL7 Confluenc[e website](https://confluence.hl7.org/display/OO/Proposed+HHS+ELR+Submission+Guidance+using+HL7+v2+Messages) for details regarding details for various device types. <sup>3</sup> In June 2020, CDC requires submission of the Device Identifier to be submitted for with all COVID-19 results. Using OBX-18 is likely obtained by scanning the barcode included in the package insert. Devices can be identified as the specific instance used in testing by their UDI as defined by FDA. This information is essentially the full representation of the barcode in human readable form. Please visit the HL7 Confluence [website](https://confluence.hl7.org/display/OO/Proposed+HHS+ELR+Submission+Guidance+using+HL7+v2+Messages) for details regarding details for device instances.

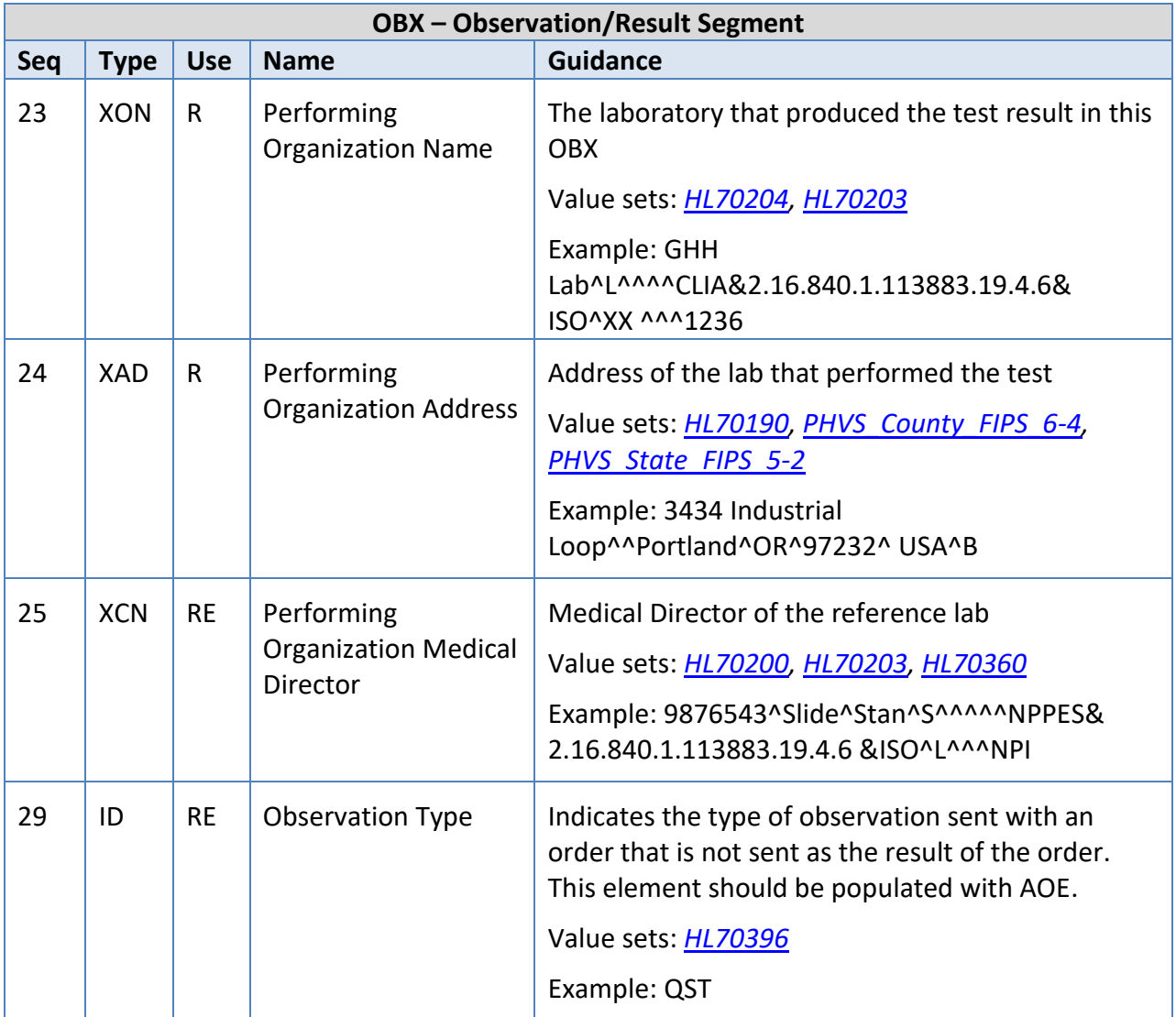

# <span id="page-26-0"></span>**FT1 – Financial Transaction Segment**

The FT1 segment contains the detail data necessary to post charges, payments, adjustments, etc. to patient accounting records. The Oregon ELR project does not necessarily need details about the cost of the service but is requesting information about the insurance plan.

### **Example:**

FT1|1|||20121213||CG|303756^Blood Draw^L|||||||112233445^Moda Health^L <cr>

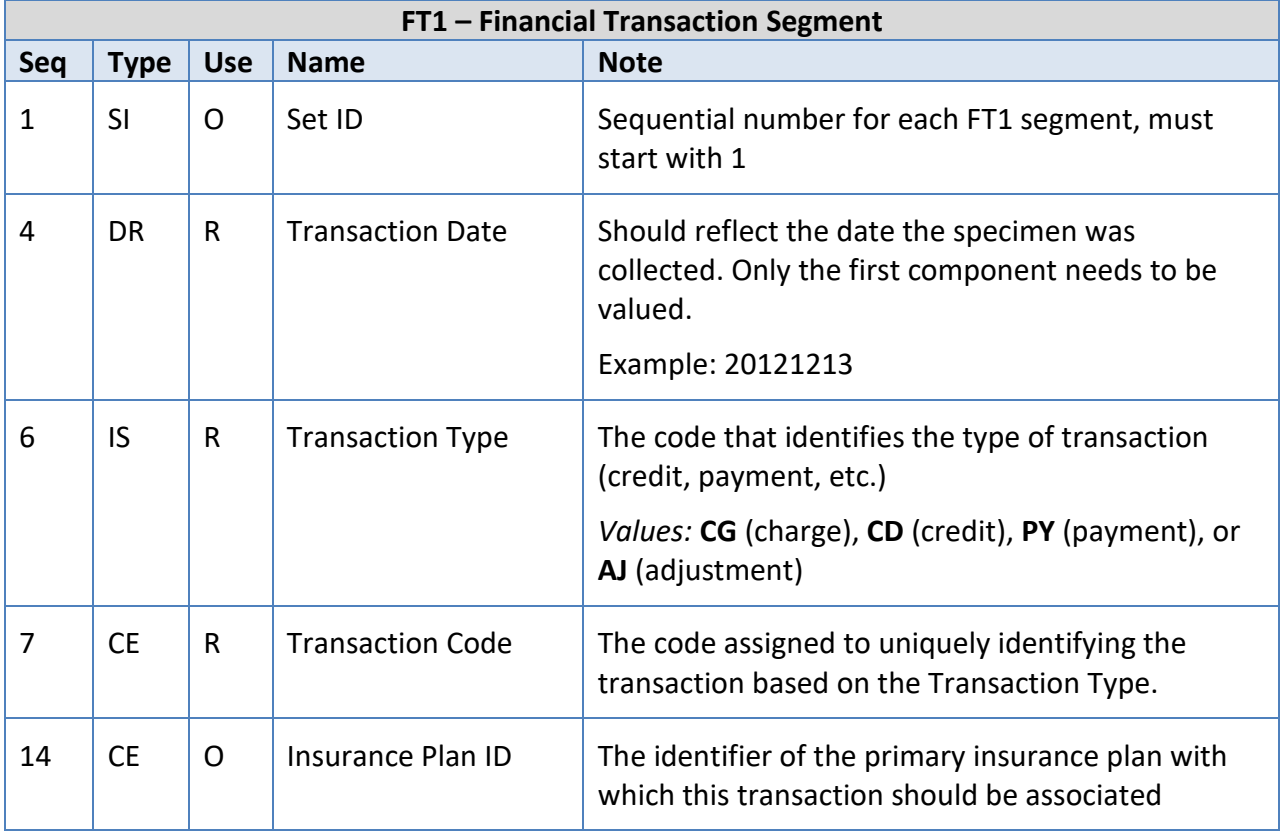

# <span id="page-26-1"></span>**SPM – Specimen Segment**

The SPM segment carries information regarding the type of specimen, where and how it was collected, who collected it, and some basic characteristics of the specimen.

**Example:**

SPM|1|2012121313070015138238177655800000OA20120000199111469050^OA2012000019 9&EHR&38D0622795&CLIA|| 119297000^Blood^SCT ||||49852007^Structure of median cubital vein (body structure)^SCT||BCAE^Blood Culture, Aerobic Bottle^HL70488|P^Patient^HL60369|2.0^mL&MilliLiter& UCUM&&&&1.6|||||201212130810|20121213130700<cr>

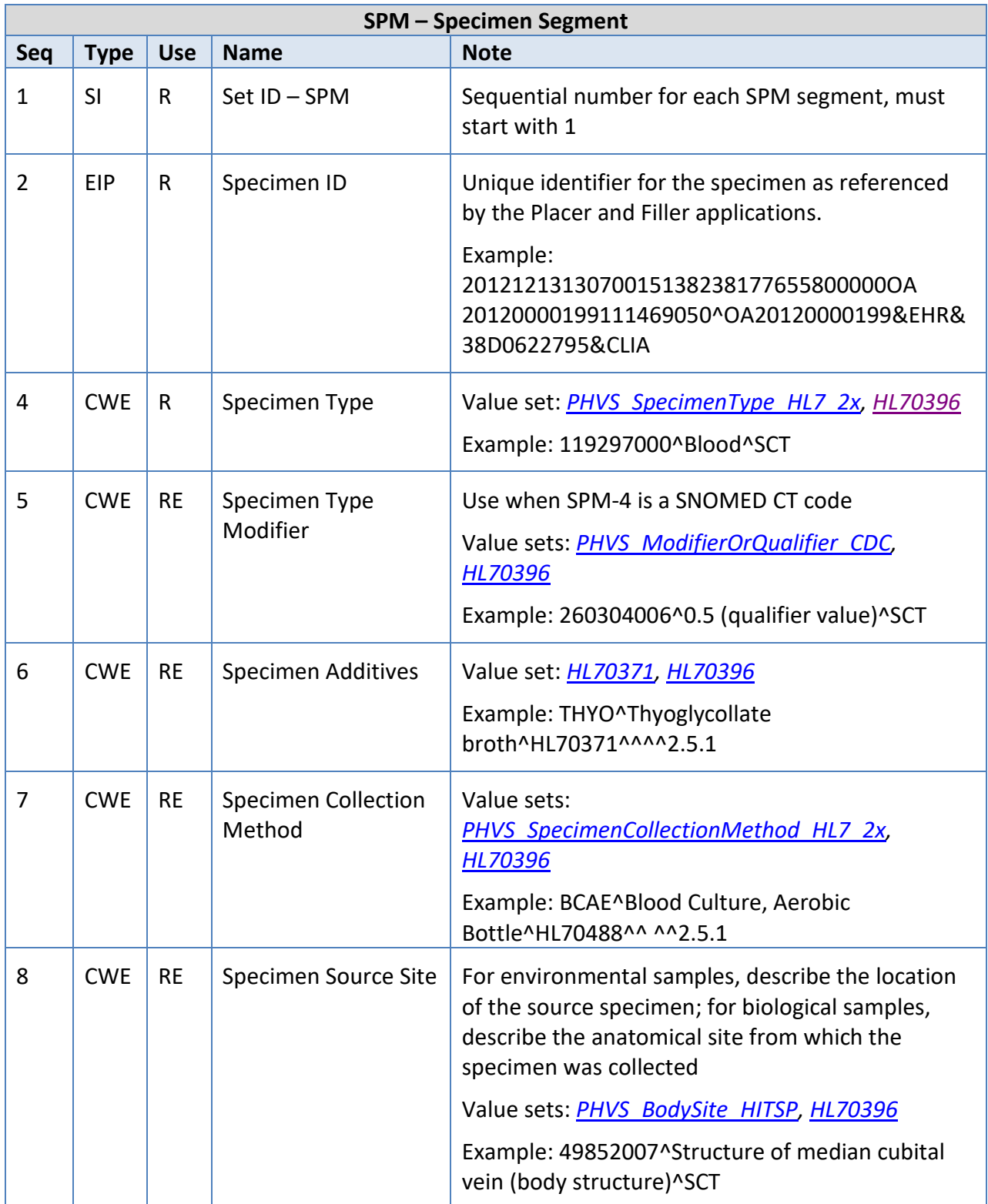

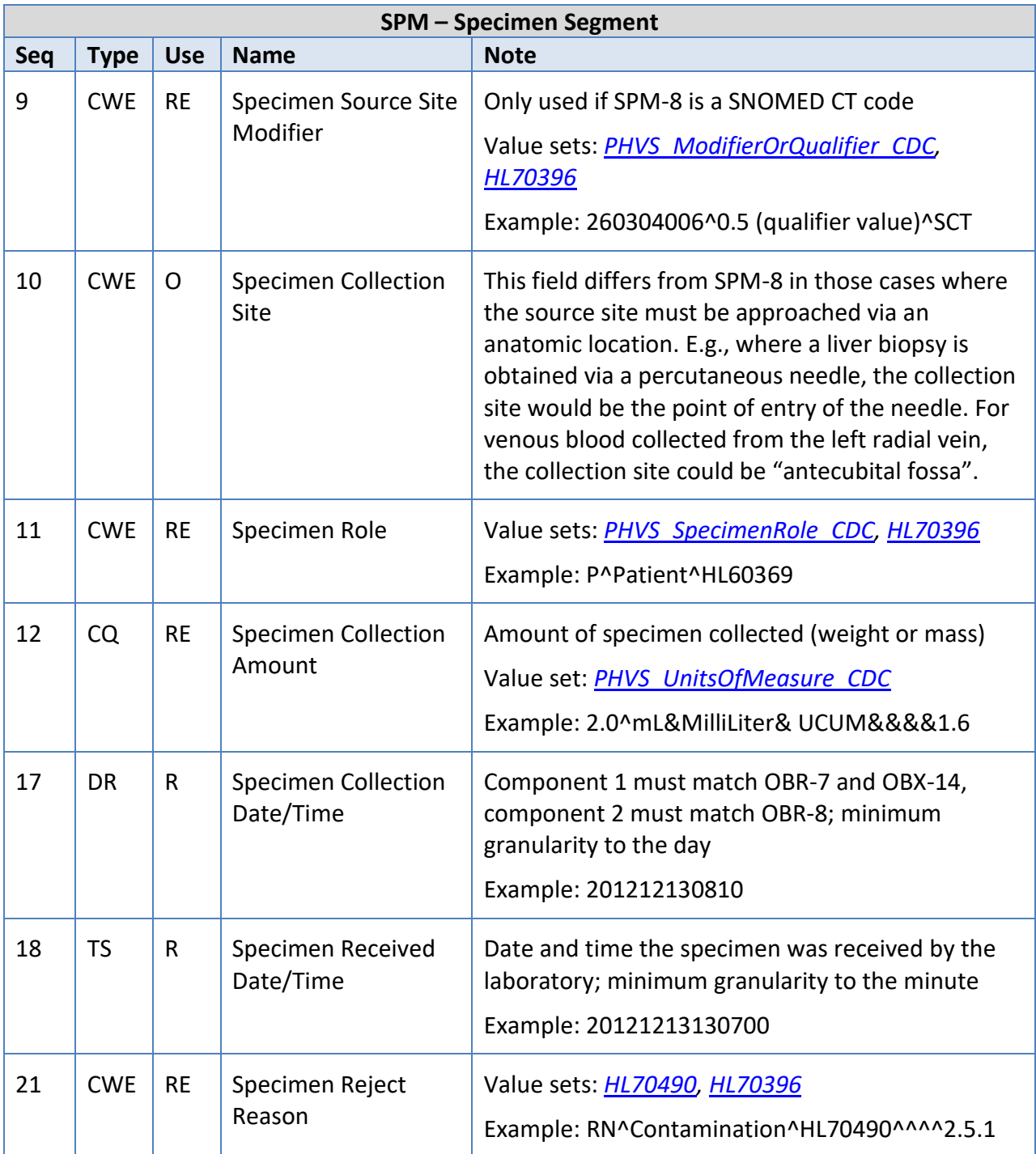

### <span id="page-28-0"></span>**NTE – Notes and Comments Segment**

The NTE is used to convey additional information regarding the associated segment. While one or more NTE segments can be associated with PID and OBR segments, Oregon ELR only expects NTEs associated with OBX segments. The contents of the NTE segment are primarily intended for human use and therefore should not be used to relay relevant clinical information.

### **Example:**

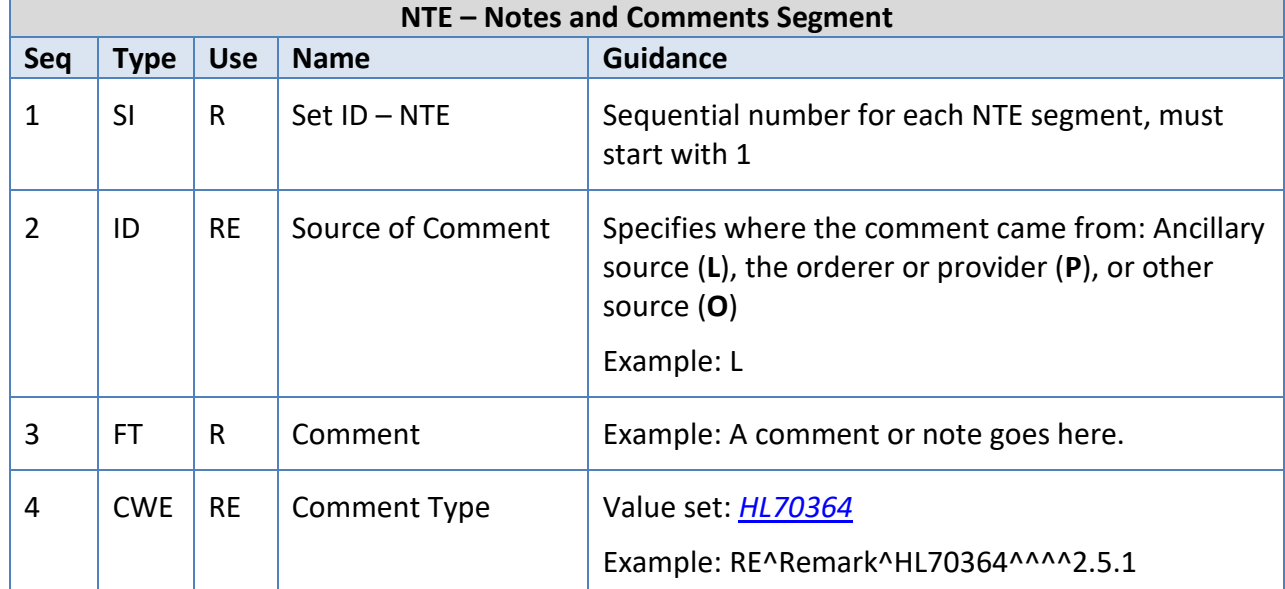

NTE|1|L|A comment or note goes here.|RE^Remark^HL70364^^^^2.5.1<cr>

# <span id="page-30-0"></span>**Concluding Remarks**

This document was developed as an Oregon specific companion to the HL7 International Version 2.5.1 Implementation Guide: Electronic Laboratory Reporting to Public Health, Release 2 (US Realm) Informative Document. This guide represents the *minimum* expectation for message construction and submission to Oregon ELR. For more information about Oregon ELR statutes, data quality assurance, and current reportable conditions visit [Oregon ELR Project.](https://public.health.oregon.gov/DiseasesConditions/CommunicableDisease/ReportingCommunicableDisease/ElectronicLabReporting/Pages/index.aspx)

For Information about Oregon ELR, visit us on the web at: [healthoregon.org/elr.](http://www.healthoregon.org/elr) You can also contact us at 971-673-1111 or ACDP.Informatics@odhsoha.oregon.gov.

# **Version History**

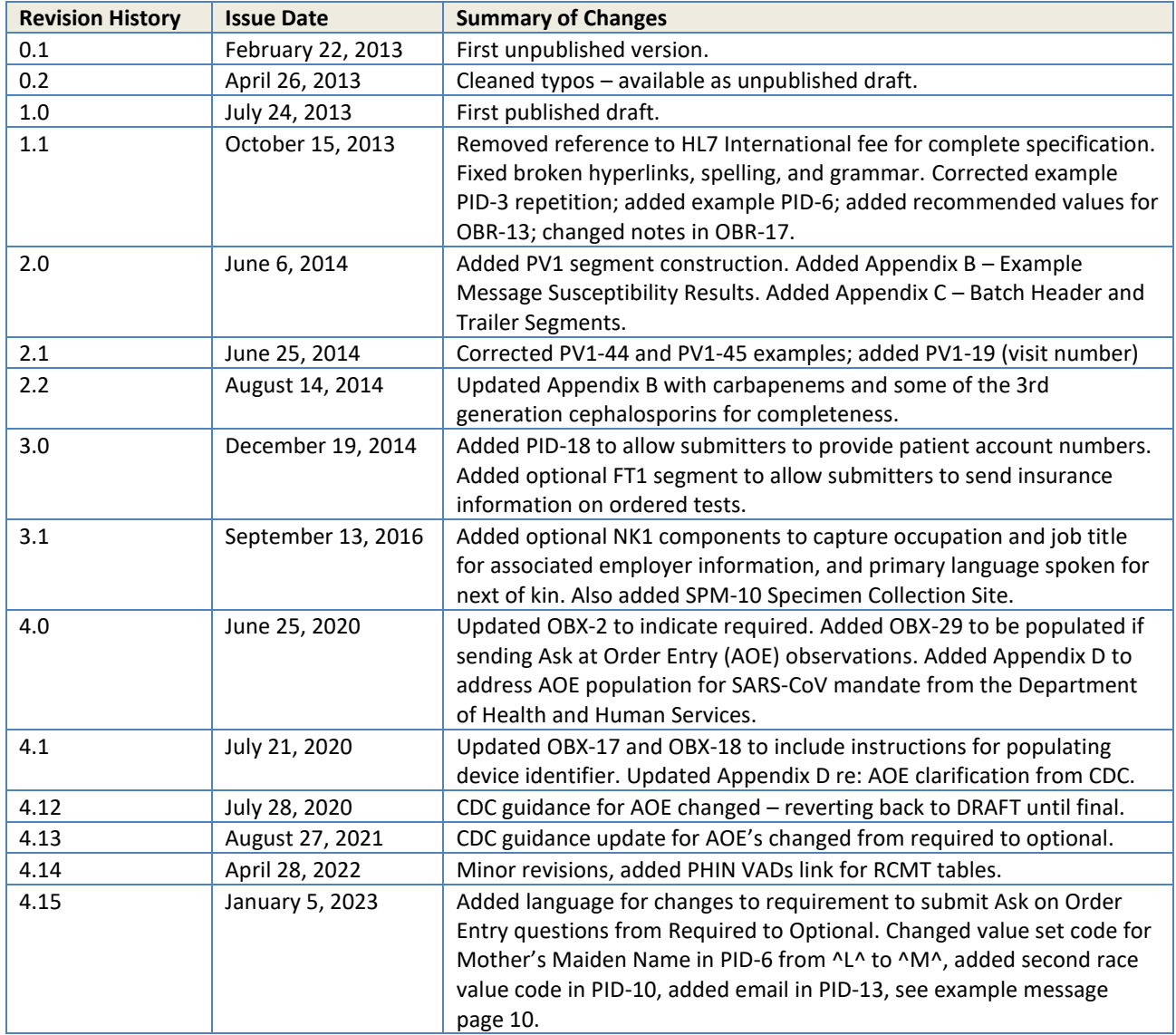

# <span id="page-32-0"></span>**Appendix A – Data Types**

Only data types used in this guide are represented in the table below. For more explicit details on data type construction, please visit [http://www.HL7.org.](http://www.hl7.org/) Selected tables and value sets referenced in this table are available in Appendix B – Value Sets.

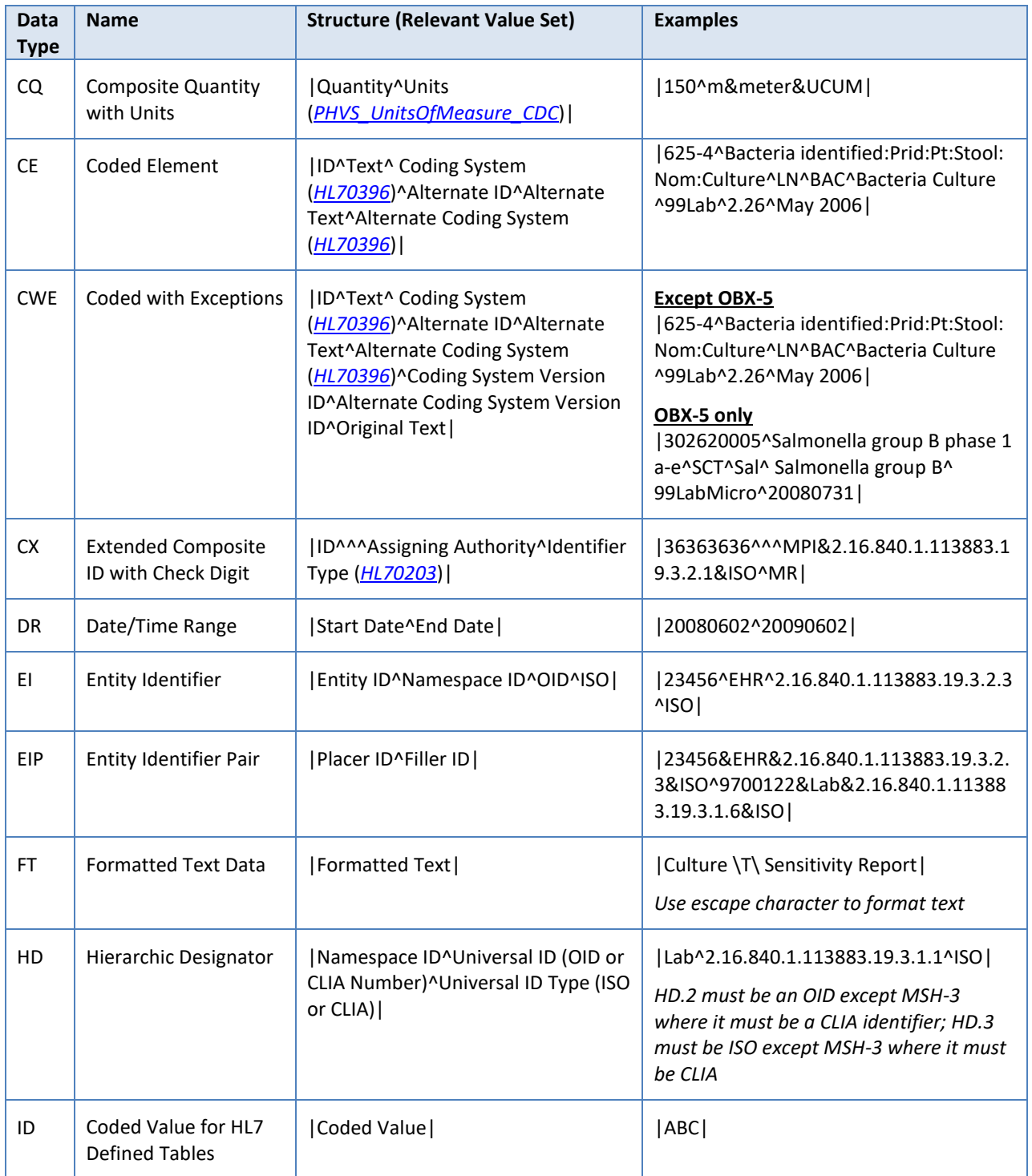

### OR ELR HL7 Implementation Guide January 2023

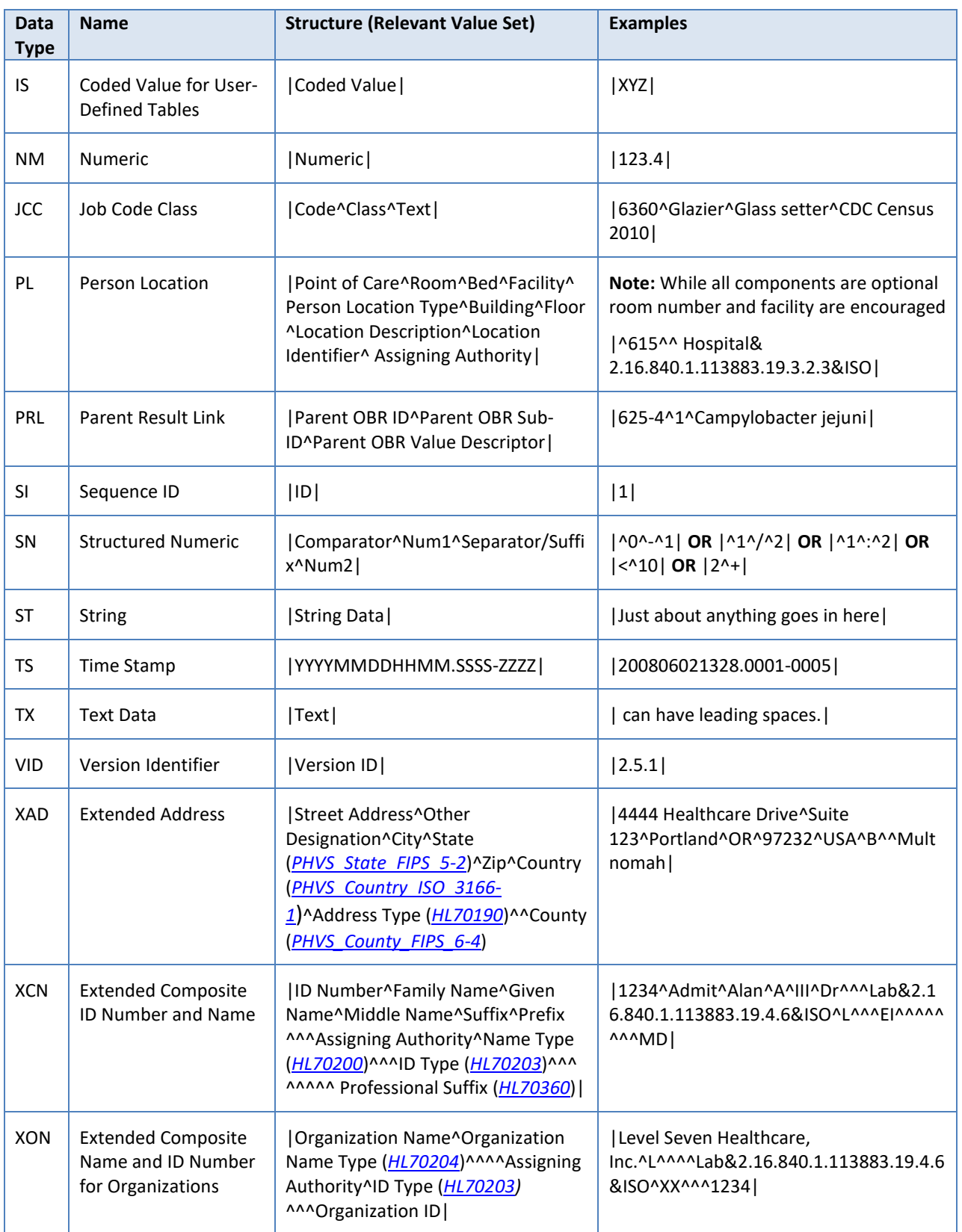

### OR ELR HL7 Implementation Guide January 2023

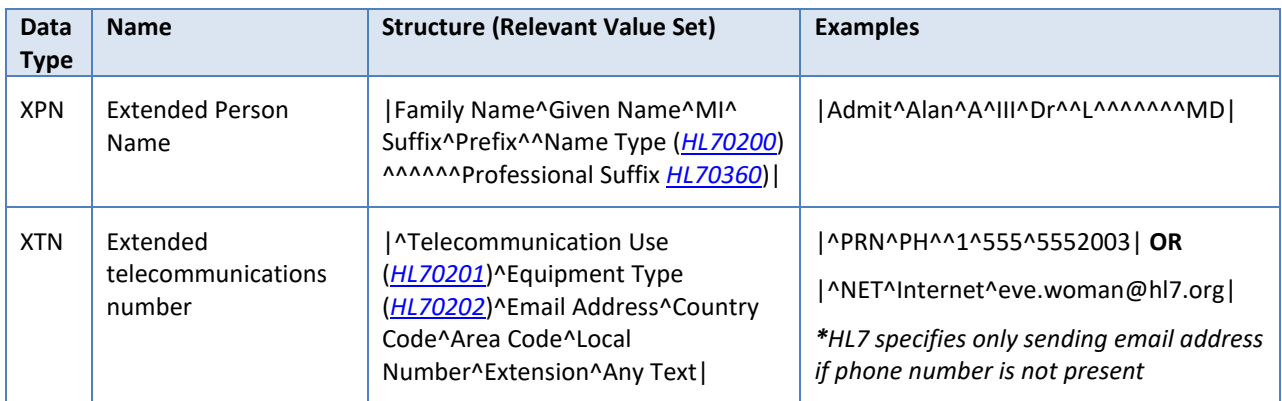

# <span id="page-35-0"></span>**Appendix B – Example Message: Susceptibility Results**

The sample message below demonstrates proper construction of susceptibility results for Carbapenem Resistant *Enterobacteriacae* (CRE). For information on which organisms and results are reportable, please review the most recent CRE reporting poster (available [online\)](http://public.health.oregon.gov/DiseasesConditions/CommunicableDisease/ReportingCommunicableDisease/Documents/ReportingPosters/poster-cre.pdf).

**MSH**|^~\&|LabSender^2.27.951.1.113883.3.13.2.2.1^ISO|County Hospital^41D0733684^CLIA|OR ELR|OPHD |201301250446||ORU^R01^ORU\_R01|20130125044643282991|P|2.5.1|||||USA||||PHLabReport-NoAck^^ 2.16.840.1.114222.4.10.3^ISO**<cr>**

SFT|Level Seven Healthcare, Inc.^L^^^^Lab&2.16.840.1.113883.19.4.6&ISO^XX^^^1234|1.2|LabWare Systems| 56734||20080817**<cr>**

**PID**|1||36363636^^^MPI&2.16.840.1.113883.19.3.2.1&ISO^MR~1234567890^^^SSN&2.16.840.1.113883.4.1&ISO ^SS||Jones^Jonathon^James^Jr^^^L|Clemmons^Carrie^C^^^^L|19660606|M||2106-3^White^HL70005^^^^2.5.1 |1234 NW Rocky Rd^^Portland^OR^97232^USA^C^^Multnomah||^PRN^CP^^^503^5555555|||S^single^

HL70002||||||H^Hispanic^HL70189^^^^2.5.1|||||||201302060827|Y|| 201302061133<cr> **NK1**|1|Mum^Martha^M^^^^L|MTH^Mother^HL70063^^^^2.5.1|444 Home Street^Apt B^Ann Arbor^MI^99999^USA^H|^PRN^PH^^1^888^8888888**<cr>**

PV1|1|O|^Room 615^^Good Health Hospital&2.16.840.1.113883.19.3.2.3&ISO|R||||||||||||||||||||||||||||| |||||||||||200808151000|200808151200**<cr>**

**ORC**|RE|98765432112345678900^EHR^2.16.840.1.113883.19.3.2.3^ISO|CHEM9700122^MediLabCo-Seattle^ 45D0470381^CLIA||||||||1234^Admit^Alan^A^III^Dr^^^Lab&2.16.840.1.113883.19.4.6&ISO^L^^^EI^^^^^^^M D||^^PH^^^503^2223333|||||||Smith Clinic Cooperative^L^^^^ County Hospital&41D0733684&CLIA|987 SE Main St^^Seattle^WA^88888^USA^B^^067 |^WPN^PH^^^503^8889999|Sleep Medicine Institute^4444 Healthcare Drive^Seattle^WA^88888^USA^B**<cr>**

**OBR**|1|98765432112345678900^EHR^2.16.840.1.113883.19.3.2.3^ISO|CHEM9700122^MediLabCo-Seattle^ 45D0470381^CLIA|630-4:Bacteria identifiedLN|||201212130810||||||Outpatient Clinic|||1234^Admit^Alan^A^ III^Dr^^^Lab&2.16.840.1.113883.19.4.6&ISO^L^^^EI^^^^^^^^MD|^^PH^^^503^2223333|||||20130124122200| ||F||||||599.0^ Urinary Tract Infection Site Not Specified^I9CDX^^^^07/09/2008**<cr>**

**OBX**|1|CWE|630-4^Bacteria identified:Prid:Pt:Urine:Nom:Culture^LN|1|446870005^Carbapenem resistant Klebsiella pneumoniae(organism)^SCT^^^^January 2007||||||F|||200808151030|||0086^Bacterial identification ^OBSMETHOD^^^^501-20080815||200808161030||||GHH Lab^L^^^^CLIA&2.16.840.1.113883.19.4.6&ISO^XX ^^^1236 |3434 Industrial Loop^^Portland^OR^97232^ USA^B|9876543^Slide^Stan^S^^^^^NPPES& 2.16.840.1.113883.19.4.6 &ISO^L^^^NPI**<cr>**

**OBX**|2|SN|564-5^Colony Count:Num:Pt:XXX:QN:VC^LN^^^^2.26|1|>^100000|1^^UCUM^^^^1.6|||||F||| 200808151030|||||200808161030||||GHH Lab^L^^^^CLIA&2.16.840.1.113883.19.4.6&ISO^XX ^^^1236 |3434 Industrial Loop^^Portland^OR^97232^ USA^B|9876543^Slide^Stan^S^^^^^NPPES& 2.16.840.1.113883.19.4.6 &ISO^L^^^NPI**<cr>**

**FT1**|1|||20121213||CG|303756^Blood Draw^L|||||||112233445^Moda Health^L <cr> **SPM**|1|2012121313070015138238177655800000OA20120000199111469050^OA20120000199&EHR&38D06227 95&CLIA||122575003^Urine specimen (specimen)^SCT^^^^20080131|||||||P^Patient^HL60369^^^^2.5.1 |10^g&gram&UCUM&&&&1.6|||||200808151030|200808151100**<cr>**

**OBR**|2||9700124^Lab^2.16.840.1.113883.19.3.1.6^ISO|50545-3^Bacterial susceptibility panel:-:Pt:Isolate:OrdQn: MIC^LN^^^^2.26|||200808151030|||||||||1234^Admit^Alan^A^III^Dr^^^&2.16.840.1.113883.19.4.6^ISO^L^^EI ^&2.16.840.1.113883.19.4.6^ISO^^^^^^^^MD|^WPN^PH^^1^555^5551005|||||2008081830|||F|630-4& Bacteria identified:Prid:Pt:Urine:Nom:Culture&LN^1^Carbapenem resistant Klebsiella pneumoniae||| 98765432112345678900 &EHR&2.16.840.1.113883.19.3.2.3&ISO^CHEM9700122&MediLabCo-Seattle& 2.16.840.1.113883.19.3.1.6&ISO||599.0^Urinary Tract Infection Site Not Specified^I9CDX^^^^07/09/2008**<cr> OBX**|1|SN|28-1^AMPICILLIN ISLT MIC^LN^^^^2.26|1|≥^32|ug/mL^^UCUM^^^^1.6||R|||F|||200808151030|| |||200808161030||||GHH Lab^L^^^^CLIA&2.16.840.1.113883.19.4.6&ISO^XX ^^^1236 |3434 Industrial Loop^^Portland^OR^97232^ USA^B|9876543^Slide^Stan^S^^^^^NPPES& 2.16.840.1.113883.19.4.6 &ISO^L^^^NPI**<cr>**

2.16.840.1.113883.19.4.6&ISO^L^^^NPI**<cr>**

2.16.840.1.113883.19.4.6&ISO^L^^^NPI**<cr>**

2.16.840.1.113883.19.4.6&ISO^L^^^NPI**<cr>**

2.16.840.1.113883.19.4.6&ISO^L^^^NPI**<cr>**

2.16.840.1.113883.19.4.6&ISO^L^^^NPI**<cr>**

3434 Industrial Loop^^Ann Arbor^MI^99999^USA^B|9876543^Slide^Stan^S^^^^^NPPES&

2.16.840.1.113883.19.4.6 &ISO^L^^^NPI**<cr> OBX**|5|SN|133-9^Ceftazidime Islt MIC^LN^^^^2.26|1|≥^64|ug/mL^^UCUM^^^^1.6||R|||F|||200808151030-

3434 Industrial Loop^^Ann Arbor^MI^99999^USA^B|9876543^Slide^Stan^S^^^^^NPPES&

3434 Industrial Loop^^AnnArbor^MI^99999^USA^B|9876543^Slide^Stan^S^^^^^NPPES&

3434 Industrial Loop^^Ann Arbor^MI^99999^USA^B|9876543^Slide^Stan^S^^^^^NPPES&

3434 Industrial Loop^^Ann Arbor^MI^99999^USA^B|9876543^Slide^Stan^S^^^^^NPPES&

3434Industrial Loop^^Ann Arbor^MI^99999^USA^B|9876543^Slide^Stan^S^^^^^NPPES&

0700|||||200808161030-0700||||Reliable Labs, Inc^L^^^^CLIA&2.16.840.1.113883.19.4.6&ISO^XX^^^1236|

0700|||||200808161030-0700||||Reliable Labs, Inc^L^^^^CLIA&2.16.840.1.113883.19.4.6&ISO^XX^^^1236|

**OBX**|6|SN|141-2^Ceftriaxone Islt MIC^LN^^^^2.26|1|≥^64|ug/mL^^UCUM^^^^1.6||R|||F|||200808151030- 0700|||||200808161030-0700||||Reliable Labs, Inc^L^^^^CLIA&2.16.840.1.113883.19.4.6&ISO^XX^^^1236|

**OBX**|7|SN|6644-9^Cefepime Islt MIC^LN^^^^2.26|1|^2|ug/mL^^UCUM^^^^1.6||S|||F|||200808151030- 0700|||||200808161030-0700||||Reliable Labs, Inc^L^^^^CLIA&2.16.840.1.113883.19.4.6&ISO^XX^^^1236|

**OBX**|8|SN|35801-0^Ertapenem Islt MIC^LN^^^^2.26|1|^2|ug/mL^^UCUM^^^^1.6||R|||F|||200808151030- 0700|||||200808161030-0700||||Reliable Labs, Inc^L^^^^CLIA&2.16.840.1.113883.19.4.6&ISO^XX^^^1236|

**OBX**|9|SN|6652-2^Meropenem Islt MIC^LN^^^^2.26|1|≥^4|ug/mL^^UCUM^^^^1.6||R|||F|||200808151030- 0700|||||200808161030-0700||||Reliable Labs, Inc^L^^^^CLIA&2.16.840.1.113883.19.4.6&ISO^XX^^^1236|

**OBX**|4|SN|76-0^Cefazolin Islt MIC^LN^^^^2.26|1|≥^64|ug/mL^^UCUM^^^^1.6||R|||F|||200808151030-

2.16.840.1.113883.19.4.6 &ISO^L^^^NPI**<cr>**

3434 Industrial Loop^^AnnArbor^MI^99999^USA^B|9876543^Slide^Stan^S^^^^^NPPES&

**OBX**|3|SN|412-7^Pip+Tazo Islt MIC^LN^^^^2.26|1|≥^128|ug/mL^^UCUM^^^^1.6||R|||F|||200808151030- 0700|||||200808161030-0700||||Reliable Labs, Inc^L^^^^CLIA&2.16.840.1.113883.19.4.6&ISO^XX^^^1236|

**OBX**|2|SN|20-8^AMOXICILLIN+CLAV ISLT MIC^LN^^^^2.26|1|≥^32ug/mL^^UCUM^^^^1.6||R|||F||| 200808151030|||||200808161030||||GHH Lab^L^^^^CLIA&2.16.840.1.113883.19.4.6&ISO^XX ^^^1236 |3434 Industrial Loop^^Portland^OR^97232^ USA^B|9876543^Slide^Stan^S^^^^^NPPES& 2.16.840.1.113883.19.4.6 &ISO^L^^^NPI**<cr>**

**OBX**|10|SN|279-0^Imipenem Islt MIC^LN^^^^2.26|1|^4|ug/mL^^UCUM^^^^1.6||R|||F|||200808151030- 0700|||||200808161030-0700||||Reliable Labs, Inc^L^^^^CLIA&2.16.840.1.113883.19.4.6&ISO^XX^^^1236| 3434 Industrial Loop^^Ann Arbor^MI^99999^USA^B|9876543^Slide^Stan^S^^^^^NPPES&

**OBX**|12|SN|267-5^Gentamicin Islt MIC^LN^^^^2.26|1|≤^1|ug/mL^^UCUM^^^^1.6||S|||F|||200808151030- 0700|||||200808161030-0700||||Reliable Labs, Inc^L^^^^CLIA&2.16.840.1.113883.19.4.6&ISO^XX^^^1236|

**OBX**|13|SN|508-2^Tobramycin Islt MIC^LN^^^^2.26|1|≤^1|ug/mL^^UCUM^^^^1.6||S|||F|||200808151030- 0700|||||200808161030-0700||||Reliable Labs, Inc^L^^^^CLIA&2.16.840.1.113883.19.4.6&ISO^XX^^^1236|

2.16.840.1.113883.19.4.6&ISO^L^^^NPI**<cr>**

**OBX**|11|SN|12-5^Amikacin Islt MIC^LN^^^^2.26|1|≤^2|ug/mL^^UCUM^^^^1.6||S|||F|||200808151030-

3434 Industrial Loop^^Ann Arbor^MI^99999^USA^B|9876543^Slide^Stan^S^^^^^NPPES&

0700|||||200808161030-0700||||Reliable Labs, Inc^L^^^^CLIA&2.16.840.1.113883.19.4.6&ISO^XX^^^1236|

2.16.840.1.113883.19.4.6&ISO^L^^^NPI**<cr>**

2.16.840.1.113883.19.4.6&ISO^L^^^NPI**<cr>**

3434 Industrial Loop^^Ann Arbor^MI^99999^USA^B|9876543^Slide^Stan^S^^^^^NPPES&

3434 Industrial Loop^^Ann Arbor^MI^99999^USA^B|9876543^Slide^Stan^S^^^^^NPPES& 2.16.840.1.113883.19.4.6&ISO^L^^^NPI**<cr> OBX**|14|SN|185-9^Ciprofloxacin Islt MIC^LN^^^^2.26|1|≤^0.25|ug/mL^^UCUM^^^^1.6||S|||F|||

200808151030-0700|||||200808161030-0700||||Reliable Labs, Inc^L^^^^CLIA&2.16.840.1.113883.19.4.6 &ISO^XX^^^1236|3434 Industrial Loop^^Ann Arbor^MI^99999^USA^B|9876543^Slide^Stan^S^^^^^NPPES&

2.16.840.1.113883.19.4.6&ISO^L^^^NPI**<cr>**

**OBX**|15|SN|20396-8^Levofloxacin Islt MIC^LN^^^^2.26|1|≤^0.12|ug/mL^^UCUM^^^^1.6||S|||F||| 200808151030-0700|||||200808161030-0700||||Reliable Labs, Inc^L^^^^CLIA&2.16.840.1.113883.19.4.6 &ISO^XX^^^1236|3434 Industrial Loop^^Ann Arbor^MI^99999^USA^B|9876543^Slide^Stan^S^^^^^NPPES&

2.16.840.1.113883.19.4.6&ISO^L^^^NPI**<cr>**

**OBX**|16|SN|516-5^TMP SMX Islt MIC^LN^^^^2.26|1|≤^20|ug/mL^^UCUM^^^^1.6||S|||F|||200808151030- 0700|||||200808161030-0700||||Reliable Labs, Inc^L^^^^CLIA&2.16.840.1.113883.19.4.6 &ISO^XX^^^1236| 3434 Industrial Loop^^Ann Arbor^MI^99999^USA^B|9876543^Slide^Stan^S^^^^^NPPES&

2.16.840.1.113883.19.4.6 &ISO^L^^^NPI**<cr>**

# <span id="page-38-0"></span>**Appendix C – Batch Header and Trailer Segments**

While not required for submission, Batch Header and Trailer segments are recommended. The more important of the two segments is the Batch Trailer which should provide a count of the number of messages in the batch. Oregon ELR strongly encourages use of these segments.

### **BHS – Batch Header Segment**

The BSH segment precedes a group of messages and sets the expectation of a BTS segment.

#### **Example:**

BHS|^~\&<cr>

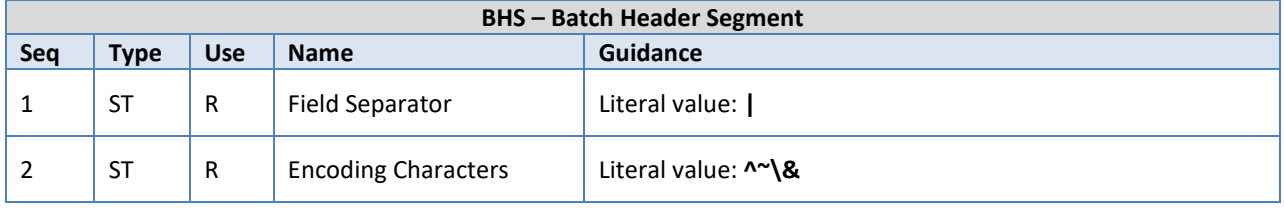

### **BTS – Batch Trailer Segment**

The BTS segment follows a group of messages and provides the count of the number of messages in the batch.

#### **Example:**

BTS | 100<cr>

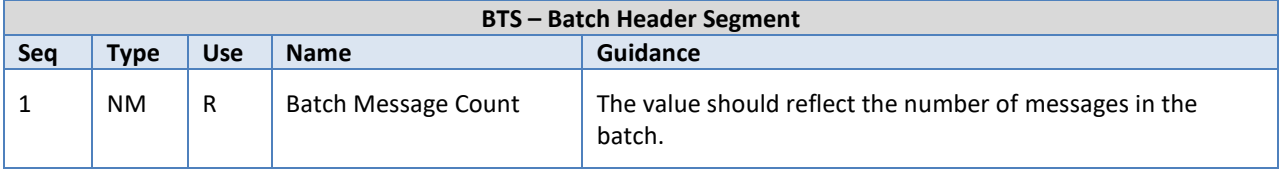

# <span id="page-39-0"></span>**Appendix D – Ask at Order Entry (AOE) Observations**

There are several common data elements that have been identified as important for Public Health laboratory reporting that do not have a supported field in the ELR message. Ask at Order Entry (AOE) responses should be recorded as observations that provide critical information for the calculation or interpretation of some lab results or to satisfy information gathering requirements at state and federal health agencies. Appropriate AOE answers should be sent as an OBX segment under the respective OBR segment. In addition, OBX-14 (Observation Date) should be populated with the date the question was asked and OBX-29 (Observation Type) should be valued "QST" to flag this as an AOE answer rather than an actual test result.

### **SARS-CoV-2 Requirements for CARES Act**

The following data fields are specific to SARS-CoV-2 and considered (AOE) questions for traditional Electronic Health Records or Laboratory Information Management Systems. Per the [January 8th, 2021 letter from Department of Health and Human Services \(HHS\),](https://www.hhs.gov/sites/default/files/covid-19-laboratory-data-reporting-guidance.pdf) effective April 4 th, 2022, laboratories reporting coronavirus results may *optionally* include the following:

#### **Example:**

OBX|2|CWE|77996-7^Pregnancy status at time of illness or condition^LN||Y^Yes^HL70136 …|AOE|

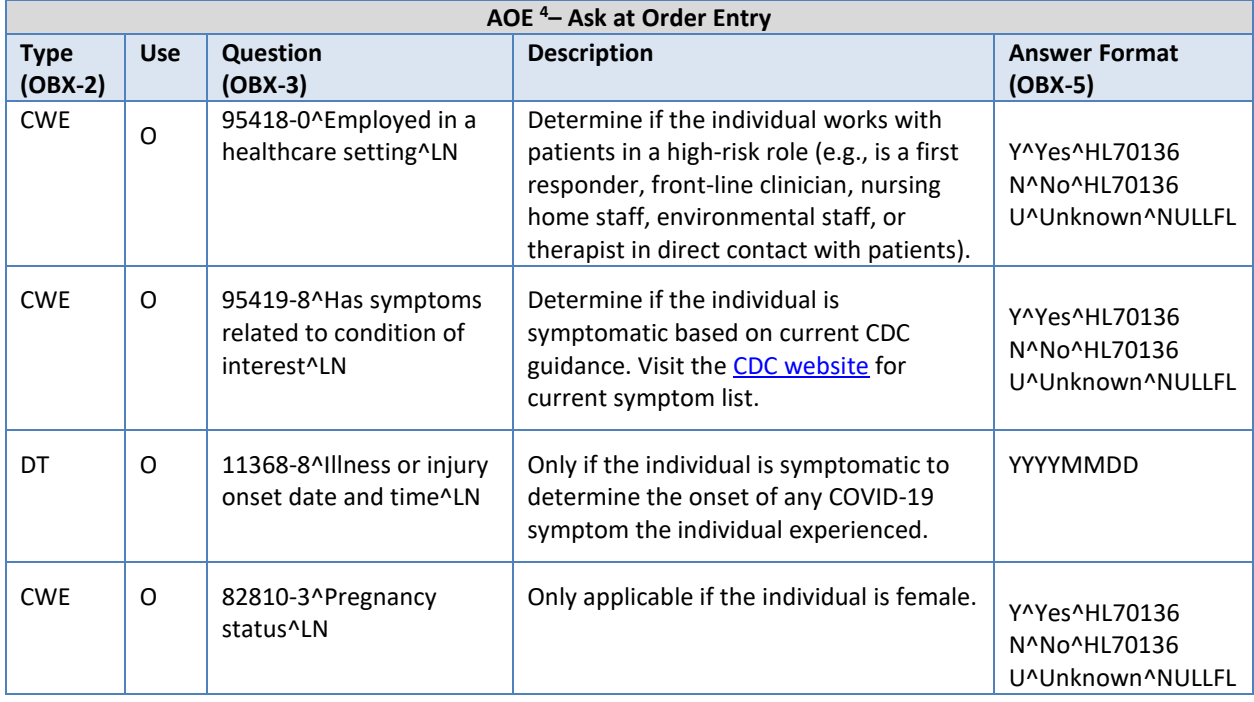

<sup>4</sup> Except for onset date, each question should be answered Yes, No, or Unknown using the HL71036 or NULLFL values. Please visit the CDC's [website](https://www.cdc.gov/coronavirus/2019-ncov/lab/reporting-lab-data.html) for details on how to report COVID-19 laboratory data for details. Additional details on message construction can also be found at the HL7 Confluence [website.](https://confluence.hl7.org/display/OO/Proposed+HHS+ELR+Submission+Guidance+using+HL7+v2+Messages)

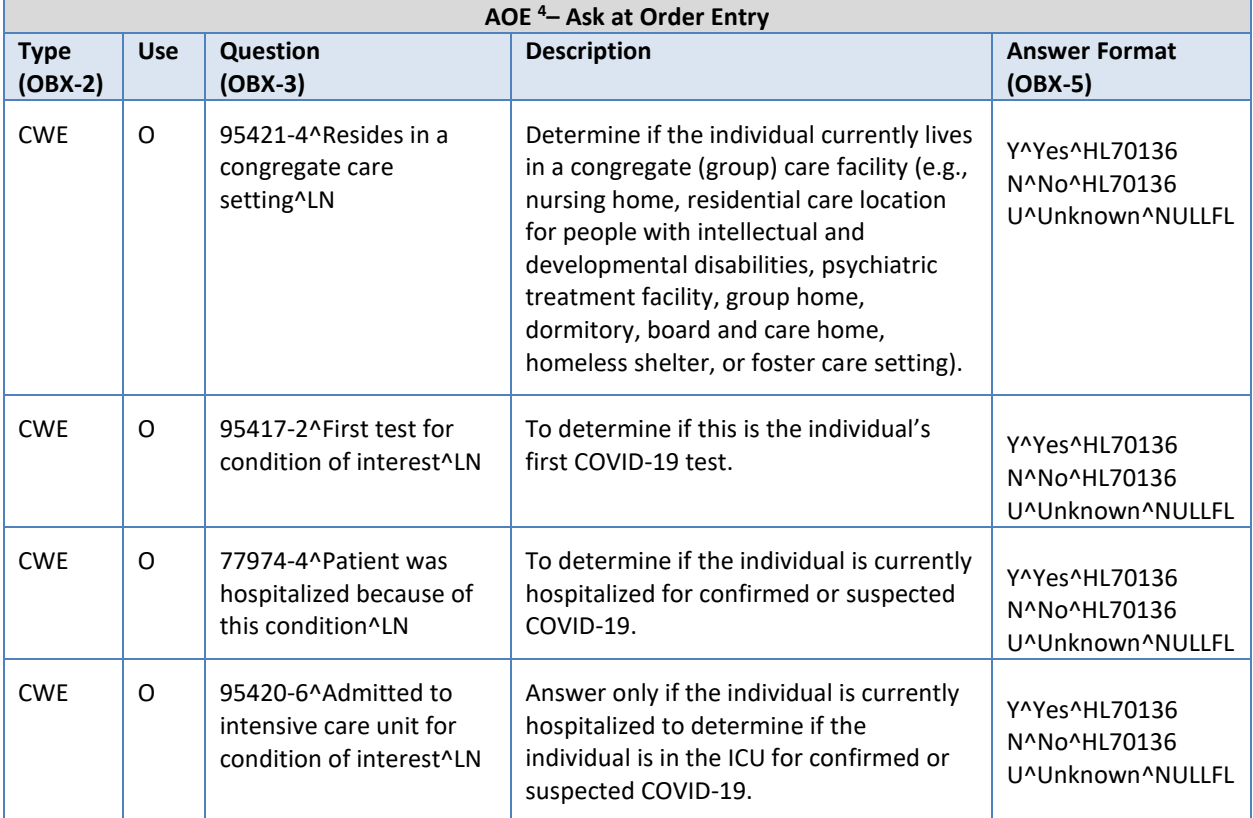

# **Specialized use of OBR-13 (Relevant Clinical Information)**

In general, non-clinically relevant observations should be provided as notes. Clinically relevant information may be provided in OBR-13 per pre-authorization with OPHD. Use of this field is not appropriate for HHS mandated AOE questions.

### **Other appropriate uses for submission of non-result observations**

While HL7 permits use of OBX segments for a variety of non-laboratory observations, the recommended use case is for providing results for specific tests performed. In addition to the above AOE questions, OPHD will accept observations if they conform to the appropriate standard. Specifically, OPHD is interested in collecting information indicating that specimens were tested as part of an outbreak or as part of a special study.

#### **Example:**

OBX|2|CWE|^^^AOEOB^Outbreak Associated^L…|| Y^Yes^HL70136…|AOE| OBX|3|ST|^^^AOEOBID^Outbreak ID^L…|| 2020-1234…|AOE|